# **MAERS** Report Guide

## **Data Management Reports**

- Characteristic Reports
  - ✓ Participant Characteristics (AEPARTCHAR)
  - ✓ Instructional Area Characteristics (AEPROGCHAR)
- Follow Up Selection Report (AEFOLSEL)
- Missing Data Report (AEMDR)
- Participant Post Test Listing Report (AEPOSTTEST)
- Participant Active Enrollment Report (AESER)
- Simple Participant Listing Report (SIMPLEPART)
- Missing Attendance By Class Report
- Upcoming System Exit Report
- Planned Gap Report
- Achievements and Outcomes Report

These 4 reports are found in the Reports tab then Online Reports subtab

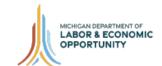

WORKFORCE DEVELOPMENT

## Helpful Tip:

Click on the report name link to be directed to that report sample page

Report Filters Usage

## **Performance Management Reports**

Note: NRS Tables can be run Year-to-Date. These tables will display final results after September 30<sup>th</sup> following the program year ending June 30<sup>th</sup>. All NRS Tables with the exception of NRS Table 7 are found under the NRS Summary link.

- NRS Table 1 Participants by EFL, Ethnicity and Sex
- NRS Table 2 Participants by Age, Ethnicity and Sex
- NRS Table 2A Reportable Individuals by Age, Ethnicity, and Sex
- NRS Table 3 Participants by Program Type and Age
- NRS Table 4 Measurable Skill Gains by Entry Level
- NRS Table 4A Educational Functioning Level Gain
- NRS Table 4B Educational Gains and Attendance for Pre- and Post-Tested Participants
- NRS Table 5 Core Follow-Up Outcome Achievements
- NRS Table 6 Participant Status and Program Enrollment
- NRS Table 7 Personnel by Function and Job Status
- NRS Table 8 Outcomes for Adults in Family Literacy Programs
- NRS Table 9 Outcome Achievement for Participants in IELCE
- NRS Table 10 Outcome Achievement for Adults in Correctional Education Programs
- NRS Table 11 Outcome Achievement for Participants in IET Programs
- Assessment Analysis (ASSESSMENT\_ANALYSIS)
- Performance Report (AEPERF)
- EFL Performance Snapshot (EFLPERF)
- Participant Performance Summary (PERF Summary)
- State Performance Report (SPR)

Most reports can be run by various filters.

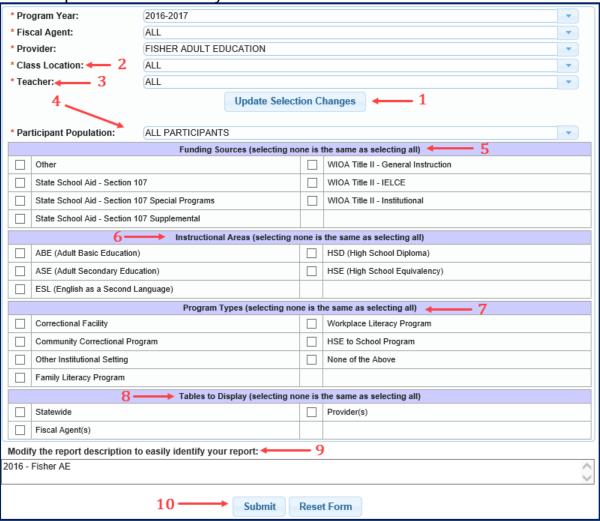

- When making a change to certain filters, the Update Selection Changes button will appear. Click on this button each time it displays.
- 2. Filter the report by class locations
- 3. Filter the report by teachers
- 4. Participant Population
  - All Participants zero + hours (Reports will default to All Participants)
  - NRS Participants with 12 or more hours
  - Participants with 1 or more hours
- 5. Filter by Funding Sources
- 6. Filter by Instructional Areas
- 7. Filter by Program Types
- \*Most reports will allow a display of a table for Statewide results, Fiscal Agent results, and/or Provider results.
- 9. Type in a description to easily identify the report
- Click Submit. Based on statewide report usage, reports should be available within 30 minutes

### Notes:

- If no filter selections are made, that is the same as selecting All
- Most counting reports will display the totals for the previous 2 program years for comparison

\*Selecting to view a Statewide table on the following reports will lead to some additional filters as shown below: Participant Characteristic, Instructional Area Characteristic, EFL Performance Snapshot, and the Participant Performance Summary Reports. If additional filtering is needed, click the box(es) to receive some additional selections. These specific filters will be based on Statewide results only.

|          | Tables to Display (selecting none is the same as selecting all)                       |             |
|----------|---------------------------------------------------------------------------------------|-------------|
| <b>✓</b> | Statewide County by Participant County by Class Region by Provider MWA by Participant | Provider(s) |
|          | Fiscal Agent(s)                                                                       |             |

## **Participants Characteristics**

 Date Produced: 01/09/2020 02:14:43 PM
 AEPARTCHAR - Participant Characteristics Report

 Program Year
 Fiscal Agent
 Provider
 Class Location
 Teacher

 2017-2018
 ALL
 ALL
 ALL
 ALL

 Funding Sources
 Instructional Areas
 Program Types
 Tables to Display
 Participant Opulation

 ALL
 ALL
 ALL Statewide
 ALL PARTICIPANTS

|                                          | Pa               | rticipant Characteristics        |                         |                         |
|------------------------------------------|------------------|----------------------------------|-------------------------|-------------------------|
| Demographic Groups                       | All Participants | Statewide<br>Active Participants | Program Exits Completed | Program Exits Separated |
| (A)                                      | (B)              | (C)                              | (D)                     | (E)                     |
| GENDER                                   |                  |                                  |                         |                         |
| Female                                   | 19               | ₫.                               | 4                       |                         |
| Male                                     | 27               | Z                                | 9                       |                         |
| AGE                                      |                  |                                  |                         |                         |
| 16-18                                    | 3                | 0                                | 2                       |                         |
| 19-24                                    | 0                | 3                                | 0                       |                         |
| 25-44                                    | 29               | <u>10</u>                        | 9                       |                         |
| 45-54                                    | 4                | 0                                | 2                       |                         |
| 55-59                                    | 1                | 0                                | 0                       |                         |
| 80+                                      | 3                | 0                                | <u>3</u>                |                         |
| RACE/ETHNICITY                           |                  |                                  |                         |                         |
| Hispanic/Latino                          | 10               | 3                                | 2                       |                         |
| Black or African American                | 19               | 5                                | 4                       |                         |
| American Indian or Alaska Native         | 11               | 3                                | 3                       |                         |
| Asian                                    | <u>13</u>        | 2                                | 4                       |                         |
| Native Hawaian or other Pacific Islander | 8                | 1                                | 1                       |                         |
| White                                    | 24               | 5                                | 8                       |                         |
| SUPPLEMENTAL CHARACTERISTICS             |                  |                                  |                         |                         |
| Cultural Barriers                        | <u>10</u>        | 3                                | 3                       |                         |
| Current/prior Foster Care Youth          | <u>5</u>         | 0                                | 2                       |                         |
| Disabled                                 | 5                | 1                                | 0                       |                         |
| Dislocated Worker                        | 0                | 0                                | 0                       |                         |
| Displaced Homemaker                      | 4                | 1                                | 1                       |                         |
| English Language Learner                 | <u>26</u>        | 7_                               | <u>8</u>                |                         |
| Exhausting TANF within 2 Years           | 4                | 0                                | 2                       |                         |
| Ex-Offender                              | ₫                | 1                                | 2                       |                         |
| Homeless                                 | 6                | 1                                | 3                       |                         |
| earning Disabled                         | 3                | 1                                | 0                       |                         |
| Long Term Unemployed (27+ weeks)         | 8                | 2                                | 4                       |                         |
| Low Income                               | <u>16</u>        | 5                                | Z                       |                         |
| Low Level of Literacy                    | 44               | <u>13</u>                        | 12                      |                         |
| Migrant/Seasonal Farmworker              | Z                | 3                                | 1                       |                         |
| Pre-School Children (Total Number of)    | <u>67</u>        | 2                                | <u>11</u>               |                         |
| Pre-School Parent                        | <u>14</u>        | 2                                | 7                       |                         |
| Public Assistance                        | 0                | 0                                | 0                       |                         |
| Rural Area                               | 2                | 0                                | 1                       |                         |
| School Age Children (Total Number of)    | 82               | 8                                | 10                      |                         |
| School Age Parent                        | <u>14</u>        | 2                                | <u>7</u>                |                         |
| Single Parent                            | 5                | 1                                | 2                       |                         |
| Veteran                                  | 8                | 1                                | 3                       |                         |
| PROGRAM TYPES                            |                  |                                  |                         |                         |
| Correctional Facility                    | 12               | 3                                | 4                       |                         |
| Community Correctional Program           | <u>6</u>         | 1                                | 2                       |                         |
| Other Institutional Setting              | <u>0</u>         | 0                                | 2                       |                         |
| Family Literacy Program                  | 17               | 2                                | 9                       |                         |
| Workplace Literacy Program               | Z                | 0                                | 2                       |                         |
| HSE to School Program                    | 11               | 3                                | 3                       |                         |
| OTHER                                    |                  |                                  |                         |                         |
| Distance Learning                        | 2                | 0                                | 1                       |                         |
| Unduplicated Totals                      | 46               | 13                               | 13                      | 20                      |

## Scheduling / Viewing recommendations - Monthly

### Requirements:

- Based on Participant Population filter
  - All Participants = Active registration in the report program year
  - (NRS) Participants with 12 or more hours across program years
  - Participants with 1 or more hours across program years
  - A. A list of characteristics for the Adult Education population
  - B. An unduplicated count of participants active during the report year
  - C. A count of participants whose Registration is currently active
  - D. A count of participants who exited in the report year with an Exit Status of Completed
  - E. A count of participants who exited in the report year with an Exit Status of Separated Before Completion. This includes those with a System Exit.

Note: The previous 2 year's totals will display for comparison below the report year totals

### Return

## **Instructional Area Characteristics**

 Date Produced: 01/09/2020 02:19:23 PM
 AEPROGCHAR - Instructional Area Characteristics Report

 Program Year
 Fiscal Agent
 Provider
 Class Location
 Teacher

 2019-2020
 ALL
 ALL
 ALL
 ALL

 Funding Sources
 Instructional Areas
 Program Types
 Tables to Display
 Participant Population

 ALL
 ALL
 Statewide
 ALL PARTICIPANTS

#### INSTRUCTIONAL AREA CHARACTERISTICS REPORT STATEWIDE RESULTS Instructional Area Characterist Statewide **Demographic Groups** HSD GENDER 16 13 16-18 5 19-24 16 12 55-59 1 RACE/ETHNIC Hispanic/Latin Black or African America American Indian or Alaska Nativ 7 17 13 4 4 Child Care 10 Cultural Barriers Digital Literacy 3 3 2 English Language Learner 11 12 Ex-Offender 3 Homeless Learning Disabled Long Term Unemployed (27+ week Low Level of Literacy Pre-School Children (Total Number of School Age Parent Single Parent Substance Abuse 2 Transportation PROGRAM TYPES 3 3 3 Other Institutional Setting Family Literacy Program HSE to School Program Distance Learning **Unduplicated Totals**

Column visibility

Excel

## Scheduling / Viewing recommendations - Monthly

### Requirements:

- Based on Participant Population filter
  - All Participants = Active registration in the report program year
  - (NRS) Participants with 12 or more hours across program years
  - Participants with 1 or more hours across program years
  - A list of characteristics for the Adult Education population
  - B. A count of participants in the ABE instructional area
  - C. A count of participants in the ASE instructional area
  - D. A count of participants in the ESL instructional area
  - E. A count of participants in the HSD instructional area
  - F. A count of participants in the HSE instructional area

Note: The previous 2 year's totals will display for comparison below the report year totals

## **Follow Up Selection Report**

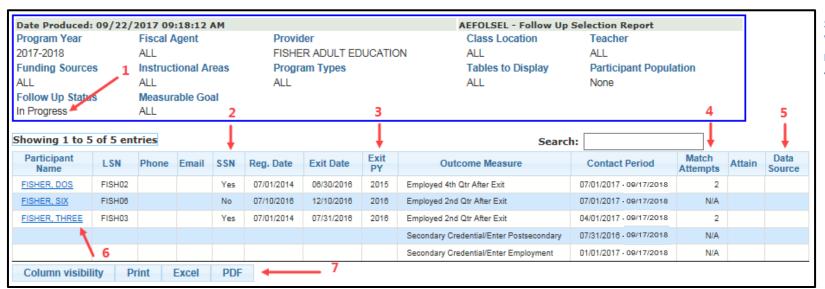

Scheduling / Viewing recommendations - Monthly

### Requirements:

- 12 or more attendance hours across program years
- Program Exit
- 1. Follow Up Status defaults to 'In Progress' This will only display participants still needing follow up. The report can also be run by changing the Follow Up Status to 'Completed' or 'All'. 'Completed' will display participants whose follow up is completed. 'All' will display participants in the outcome measure regardless of attained status.
- 2. SSN A 'Yes' is displayed for participant's with a SSN. A 'No' will display if the participant does not have a SSN. If a 'No' displays, a manual Follow Up Survey is required for any employment measure. A quarterly data match will be done for participants with a SSN for employment measures. Manual surveys are required for participants without a SSN in an employment measure or for any of the educational measures regardless of a SSN.
- 3. Exit Year Program Year in which the participant exited Note: Most outcome measures will take place one to two years after exit
- 4. Match Attempts 'N/A' will display for all educational measures and for employment measures without a SSN. Up to 8 Data Match attempts will take place.
- 5. Data Source Displays the source completing the follow up. This field will always be blank unless the report is run using the Follow Up Status of 'Completed' or 'All'.

Data Match

JOHNSONS28

- a. Data Match Follow Up was completed through the data match process
- b. User ID A Manual Survey was completed
- 6. Clicking on the name link will navigate to the Participant's Follow Up screen
- 7. Column visibility/Excel/PDF Filtering and export options

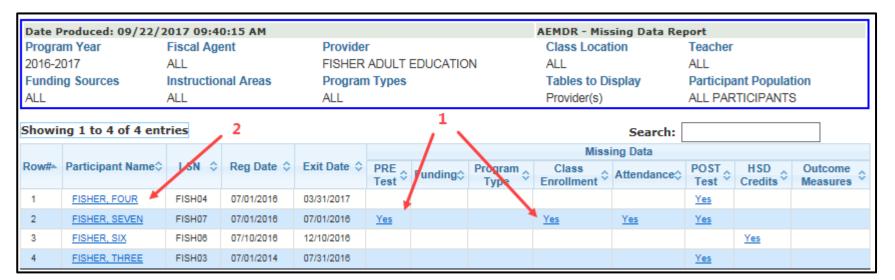

Active registration during the report program year

## Scheduling/Viewing Recommendation – Monthly beginning in January

- 1. A link will display where there is missing data
  - ✓ Click on the link to navigate directly to the screen needing the data.
- 2. Click on the Participant Name link to navigate to the registration screen

## **Participant Post Test Listing**

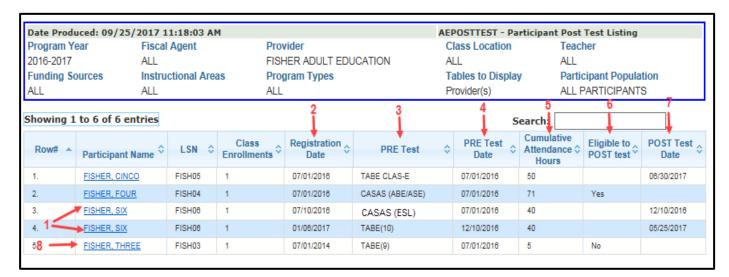

## Requirement:

 Pre-Test in the report program year

Scheduling/Viewing Recommendation - Monthly

- 1. A Participant can have up to two Pre and Post-Tests per year; One in the ABE/ASE Instructional Area and one in the ESL Instructional Area. A participant will be listed twice if they have a pre-test in both instructional areas.
- 2. Registration Date: Displays the participants registration date
- 3. PRE Test: Displays the type of Pre-Test that was entered into MAERS
- 4. PRE Test Date: Displays the date of the Pre-Test
- 5. Cumulative Attendance Hours: Displays the total hours for the Participant in that specific Instructional Area
- 6. Eligible to POST test: Displays a Yes or No indicating if the Participant has enough cumulative attendance hours to Post-Test. This is determined by the Pre-Test type.
- POST Test Date: If a Post-Test was already entered into the MAERS, the date will display
- 8. Clicking on the name link will navigate to the appropriate Participant screen

| Progra<br>2016-20 |                   | Fiscal Ag<br>ALL |            | Provider<br>FISHER AD<br>Program Ty<br>ALL | ULT EDUCATION<br>rpes   | AESER - Pa<br>Class Lot<br>ALL<br>Tables to<br>Provider(s | Display             | Enrollment Repo<br>Teacher<br>ALL<br>Participant Po<br>ALL PARTICIP | pulation                     | 1 2                       |
|-------------------|-------------------|------------------|------------|--------------------------------------------|-------------------------|-----------------------------------------------------------|---------------------|---------------------------------------------------------------------|------------------------------|---------------------------|
| Row#              | Name              | L                | SN         | UI                                         | C Code                  | Birth                                                     | Date                | Re                                                                  | gistration Date              | Exit Date                 |
| 3.                | FISHER, FORTY     | FI               | SH40       |                                            |                         | 12/14                                                     | 1/1997              |                                                                     | 08/15/2016                   |                           |
|                   | 1                 | Tes              | t Area     | Begin                                      | EFL (Anchor)            | POST Test<br>Exists?                                      | End EFL<br>(Anchor) | (                                                                   | Gain or (Loss)               | Hrs Between Tests         |
| 6                 | Assessments:      | ABI              | E/ASE      |                                            | 5                       | No                                                        |                     |                                                                     |                              | 55                        |
| 6                 |                   | E                | ESL        |                                            |                         | No                                                        |                     |                                                                     |                              |                           |
| 4.                | FISHER, FOUR      | FIS              | SH04       |                                            |                         | 04/04                                                     | 1/1994              |                                                                     | 07/01/2016                   | 03/31/2017                |
| 3.                | Assessments:      | Tes              | t Area     | Begin                                      | EFL (Anchor)            | POST Test<br>Exists?                                      | End EFL<br>(Anchor) | (                                                                   | Gain or (Loss)               | Hrs Between Tests         |
| 1                 |                   | ABI              | E/ASE      |                                            | 5                       | Yes                                                       | 5                   |                                                                     | 0                            | 71                        |
| 4                 | Achievements:     | EFL Gain         | HS Diploma | MSG HSD EFL Gain                           | MSG Postsec. Enrollment | HSE Credential                                            | HSE Tests (107)     | HSD Credit (107)                                                    | Eng. Lang. Proficiency (107) | Postsec. Enrollment (107) |
|                   | - Acmevements:    |                  |            |                                            |                         | Yes                                                       | Yes                 |                                                                     |                              |                           |
| ,                 | Jutaama Maaauraa  | Empl.            | 2nd Qtr    | Em                                         | pl. 4th Qtr             | Sec. Cred.                                                | Enter Empl.         | Sec. (                                                              | Cred./Postsec Edu            | Postsec Cred.             |
| _                 | Outcome Measures: |                  |            |                                            |                         |                                                           |                     |                                                                     |                              | N/A                       |

 Active registration during the report program year

Scheduling/Viewing Recommendation – As Needed

- 1. Registration Date: Displays the participant's registration date
- 2. Exit Date: A Program Exit date will display if the Participant has been exited from the program
- 3. Assessments: Both Pre and Post-Test information will display
  - ✓ Beginning EFL in the Anchor, Ending EFL in the anchor, and if an educational gain or loss resulted.
    - ✓ Post Test Exists will display a Yes or No if a post –test is present regardless if in the anchor module or not
  - ✓ Hours Between Tests indicates how many attendance hours have been entered since the Pre-Test date.
  - ✓ Clicking on the Assessment link will navigate to the Assessment History screen

Note: If no assessment is entered, this row will not display

- 4. Achievements: A list of all possible Measurable Skill Gains and 107 Performance Measures will display
  - ✓ A Yes will display if an achievement was attained
  - ✓ Clicking on the Achievements link will navigate to the Achievement History screen

Note: If no achievements have been attained, this row will not display

- 5. Outcome Measures: A list of all possible Outcome Measures will display
  - ✓ A Yes or No will display if the follow up has been completed.
  - ✓ An N/A will display if the participant doesn't require follow up on a specific Outcome Measure
  - ✓ Clicking on the Outcome Measures link will navigate to the Enter/Update Follow Up screen

Note: If the participant is still active, the Outcome Measures row will not display

6. Clicking on the name link will navigate to the Participant's Registration screen

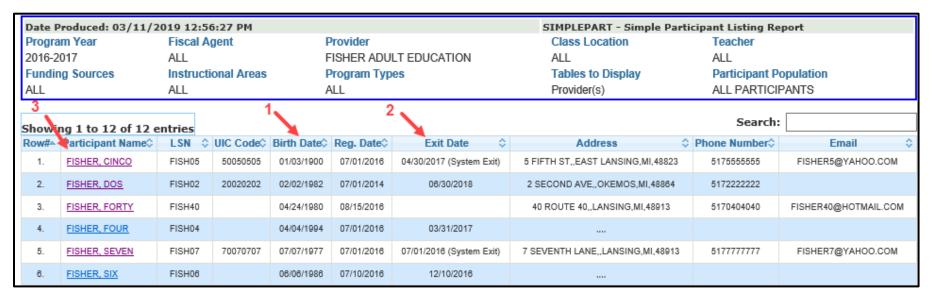

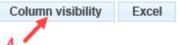

Active registration during the report program year

## **Scheduling/Viewing Recommendation - Monthly**

- 1. Registration Date: Displays the Participant's registration date
- 2. Exit Date: A Program Exit date will display if the Participant has been exited from the program

Note: 'System Exit' will display if the Participant had no services for 90 days. The System Exit can be reversed and the record can then be updated as needed.

- 3. Clicking on the name link will navigate to the Participant's Registration screen Note: If a Participant is displaying twice, check the Registration and Exit dates to determine if the registrations should be merged so hours can be combined. Contact the MAERS helpdesk for assistance
- 4. Use the Column Visibility feature to hide unneeded columns

 One or more participants must be missing attendance in a class for one or more months

## **Scheduling/Viewing Recommendation - Monthly**

#### Missing Attendance by Class Report A Alert Message · Below is a table that lists Classes and their Attendance Months. Attendance data is missing for one or more Participants for each of the Attendance Months listed for every Class in the table. Follow the links for each month to enter the missing Attendance data. Class Id Class Name | Class No Month 1526282867 Feb 2019 Mar 2019 Apr 2019 May 2019 Jun 2019 Class Id Class Name | Class No Month 1526282869 ASE 300-400 Jan 2019 Feb 2019 Jul 2018 Aug 2018 Sep 2018 Oct 2018 Class Id Class Name | Class No Month 1526282873 HSD 300-400 Oct 2018 Class Id Class Name | Class No Month 1526282869 ASE 300-400 Nov 2018 Class Name | Class No Class Id Month 1526282873 HSD 300-400 Nov 2018 Class Id Class Name | Class No Month ASE 1526282869 300-400 Dec 2018 Class Name | Class No Class Id Month

300-400

Dec 2018

1526282873 HSD

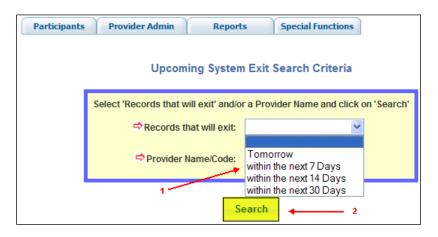

Participants who will be without services for 90 days based on the days filtered

## **Scheduling/Viewing Recommendation - Monthly**

- Select one of the report filters from the dropdown list
- 2. Click the **Search** button

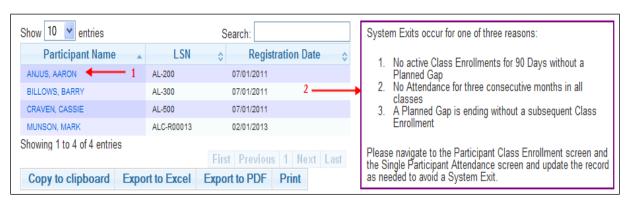

- I. The participant's name will appear with a hyperlink. Clicking on the name link will navigate to the participant's **Registration** screen.
- 2. A reminder of the reasons a system exit can occurs will display to the right of the report. Included are instructions of which screens to update to avoid the potential system exit.

- Optional filter to search for a specific participant or group of participants. Leave blank for a full list of participants who are currently in a planned gap.
- 2. Click the **Search** button

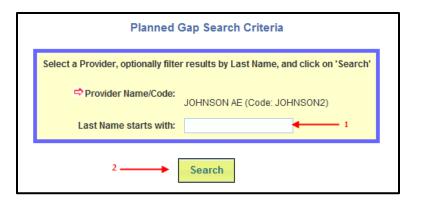

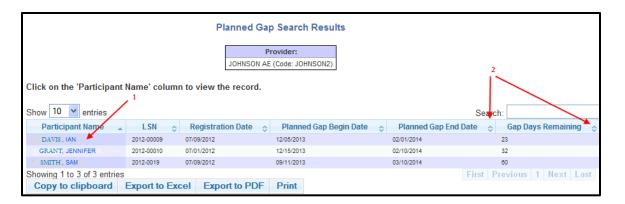

 Participants who are currently in a planned gap

Scheduling/Viewing Recommendation - Monthly

- 1. The participant's name is a hyperlink. Clicking on the name link will navigate to the participant's **Update Planned Gap** screen.
- 2. The arrows to the right of the column name will sort the data for the entire table using the data in the column selected. Clicking on the column arrows will sort each column in alphabetical or numeric ascending or descending order. Use the sort arrows to assist in finding records whose planned gap will end soon or whose planned gap may go into the next program year.

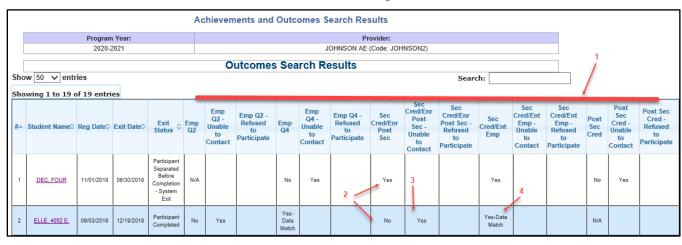

This is a participant level report broken down into follow up outcomes and yearly achievements reportable in a report program year.

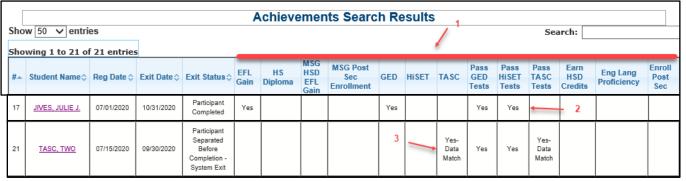

### Outcomes Search Results - Information pulled from the Follow Up screens

- 1. All reportable outcome measures
- 2. A Yes or No will display when a manual survey is completed
- 3. If No due to Unable to Contact or Refused to Participate, a Yes will appear under the applicable column
- 4. Yes-Data Match will display for any data matched measures

Clicking on the name link will navigate to the participant's follow up screens

## Achievements Search Results – Information pulled from the Achievements screens

- 1. All reportable Measurable Skill Gains and State Section 107 performance measures
- 2. A Yes will display when a manual data entry is made for the measure
- 3. Yes-Data Match will display for any data matched measures
  Clicking on the name link will navigate to the participant's achievement screens

|                                | 1           | able 1: Partic                  | ipants      | by Enteri     | ng Edu      | cational F                 | unctio      | ning Leve       | l, Ethni    | city, and                               | Sex         |               |             |                  |           |
|--------------------------------|-------------|---------------------------------|-------------|---------------|-------------|----------------------------|-------------|-----------------|-------------|-----------------------------------------|-------------|---------------|-------------|------------------|-----------|
|                                |             |                                 |             |               | S           | tatewid                    | е           |                 |             |                                         |             |               |             |                  |           |
| Entering Educational           | Indian      | nerican<br>or Alaskan<br>lative | A           | Asian         | A           | ack or<br>frican<br>erican |             | panic/<br>atino | Haw         | ative<br>aiian or<br>r Pacific<br>ander | V           | Vhite         |             | than One<br>Race | Tota      |
| Functioning Level (EFL)<br>(A) | Male<br>(B) | Female<br>(C)                   | Male<br>(D) | Female<br>(E) | Male<br>(F) | Female<br>(G)              | Male<br>(H) | Female<br>(I)   | Male<br>(J) | Female<br>(K)                           | Male<br>(L) | Female<br>(M) | Male<br>(N) | Female<br>(O)    | (P)       |
| ABE Level 1                    | 0           | 1                               | 0           | 0             | 0           | 0                          | 0           | 0               | 1           | 1                                       | 0           | 1             | 0           | 0                | 4         |
| ABE Level 2                    | 0           | 0                               | 1           | 0             | 0           | 0                          | 0           | 0               | 0           | 0                                       | 0           | 1             | 0           | 0                | 2         |
| ABE Level 3                    | 2           | 1                               | 0           | 0             | 2           | 1                          | 1           | 1               | 0           | 0                                       | 1           | 2             | 1           | 0                | 12        |
| ABE Level 4                    | 1           | 0                               | 0           | 0             | 1           | 1                          | 2           | <u>3</u>        | 0           | 0                                       | 1           | <u>3</u>      | <u>3</u>    | 0                | <u>15</u> |
| ABE Level 5                    | 4           | 2                               | 2           | 0             | 4           | 1                          | 0           | 0               | 1           | 0                                       | <u>5</u>    | 8             | 1           | 2                | 30        |
| ABE Level 6                    | 0           | 0                               | 1           | 0             | 0           | 0                          | 0           | 1               | 1           | 0                                       | 0           | 0             | 0           | 0                | 3         |
| ESL Level 1                    | 0           | 0                               | 3           | 0             | 0           | 0                          | 0           | 0               | 0           | 0                                       | 1           | 0             | 0           | 0                | 4         |
| ESL Level 2                    | 0           | 0                               | 0           | 0             | 0           | 0                          | 1           | 0               | 0           | 0                                       | 0           | 0             | 0           | 0                | 1         |
| ESL Level 3                    | 0           | 0                               | 0           | 0             | 0           | 0                          | 1           | 0               | 0           | 0                                       | 0           | 0             | 0           | 0                | 1         |
| ESL Level 4                    | 0           | 0                               | 1           | 0             | 0           | 0                          | 2           | 1               | 0           | 0                                       | 1           | 0             | 0           | 0                | 5         |
| ESL Level 5                    | 0           | 0                               | 0           | 0             | 1           | 0                          | 0           | 0               | 0           | 0                                       | 0           | 0             | 0           | 0                | 1         |
| ESL Level 6                    | 0           | 0                               | 1           | 0             | 0           | 0                          | 1           | 1               | 0           | 0                                       | 0           | 0             | 1           | 0                | 4         |
| Total                          | 7           | 4                               | 9           | 0             | 8           | 3                          | 8           | 7               | 3           | - 1                                     | 9           | 15            | 6           | 2                | 82        |

12 or more attendance hours across program years

- A. Beginning Educational Functioning Level
- B. O. Self reported ethnicity found from the ALP
- P. Total number of participants within the beginning EFL Clicking on a number link will provide a list of participants within that row/column *Notes:*
- If a Participant self-reports being 'Hispanic or Latino' and another race, the Participant will
  only be counted in the 'Hispanic or Latino' column. These participants will not count in any of
  the other race columns.
- If a Participant self-reports belonging to two race groups and also reports 'Hispanic or Latino' as 'No', they will only be counted in the **Two or more Races** column. Example A male participant self-reports being Asian and White. The Participant will count in Column N.

## NRS Table 2 – Participants by Age, Ethnicity and Sex

|                  |             |                                 |             | NRS T         | ABLE        | 2 STA                      | TEWI        | DE RES           | ULTS        | }                                           |             |               |             |                  |           |
|------------------|-------------|---------------------------------|-------------|---------------|-------------|----------------------------|-------------|------------------|-------------|---------------------------------------------|-------------|---------------|-------------|------------------|-----------|
|                  |             |                                 |             | Т             | able 2: I   | Participant                | s by Ag     | e, Ethnicity     | , and Se    | ex                                          |             |               |             |                  |           |
|                  |             |                                 |             |               |             | S                          | tatewi      | de               |             |                                             |             |               |             |                  |           |
|                  | Indian      | nerican<br>or Alaskan<br>lative | Α           | sian          | A           | ack or<br>frican<br>erican |             | spanic/<br>atino | Haw<br>Othe | lative<br>/aiian or<br>er Pacific<br>lander | V           | Vhite         |             | than One<br>Race | Total     |
| Age Group<br>(A) | Male<br>(B) | Female<br>(C)                   | Male<br>(D) | Female<br>(E) | Male<br>(F) | Female<br>(G)              | Male<br>(H) | Female<br>(I)    | Male<br>(J) | Female<br>(K)                               | Male<br>(L) | Female<br>(M) | Male<br>(N) | Female<br>(O)    | (P)       |
| 16-18            | 0           | 1                               | 1           | 0             | 0           | 0                          | 1           | 0                | 0           | 0                                           | 0           | 0             | 0           | 0                | 3         |
| 19-24            | 4           | 0                               | 3           | 0             | 0           | 1                          | 0           | 1                | 0           | 0                                           | 3           | 8             | 1           | 1                | 22        |
| 25-44            | <u>3</u>    | 2                               | <u>3</u>    | 0             | 7           | 1                          | <u>5</u>    | <u>5</u>         | 2           | 1                                           | 4           | 7             | 4           | 1                | <u>45</u> |
| 45-54            | 0           | 0                               | 2           | 0             | 1           | 1                          | 2           | 1                | 1           | 0                                           | 1           | 0             | 0           | 0                | 9         |
| 55-59            | 0           | 0                               | 0           | 0             | 0           | 0                          | 0           | 0                | 0           | 0                                           | 0           | 0             | 0           | 0                | 0         |
| 60+              | 0           | 1                               | 0           | 0             | 0           | 0                          | 0           | 0                | 0           | 0                                           | 1           | 0             | 1           | 0                | <u>3</u>  |
| Total            | 7           | 4                               | 9           | 0             | 8           | 3                          | 8           | 7                | 3           | 1                                           | 9           | 15            | 6           | 2                | 82        |

## Requirements:

12 or more attendance hours across program years

- A. Age of participant at the beginning of the Report Year
- B. O. Self reported ethnicity found from the ALP
- P. Total number of participants within the Age Group Clicking on a number link will provide a list of participants within that row/column

### Notes:

- If a Participant self-reports being 'Hispanic or Latino' **and** another race, the Participant will only be counted in the 'Hispanic or Latino' column. These participants will not count in any of the other race columns.
- If a Participant self-reports belonging to two race groups and also reports 'Hispanic or Latino' as 'No', they will only be counted in the **Two or more Races** column.
   Example – A male participant self-reports being Asian and White. The Participant will count in Column N.

|                  |             |                                 |             |               |             | _SUMMARY                    |             | Reporting T      | ables       |                                         |             |               |             |                  |       |
|------------------|-------------|---------------------------------|-------------|---------------|-------------|-----------------------------|-------------|------------------|-------------|-----------------------------------------|-------------|---------------|-------------|------------------|-------|
| Date Produced    |             |                                 |             | Program Y     | ear         |                             | Fiscal      | Agent            |             | Provide                                 | Г           | Tables        | to Display  | У                |       |
| 03/11/2019 02:50 | :47 PM      |                                 |             | 2018-2019     |             |                             | ALL         |                  |             | ALL                                     |             | Statewi       | de          |                  |       |
|                  |             |                                 |             | NF            | RS TA       | BLE 2A                      | STATI       | EWIDE R          | ESUL        | TS                                      |             |               |             |                  |       |
|                  |             |                                 |             | Table         | e 2A: Re    |                             |             | by Age, Ethr     | nicity, and | d Sex                                   |             |               |             |                  |       |
|                  |             |                                 |             |               |             | S                           | tatewi      | de               |             |                                         |             |               |             |                  |       |
|                  | Indian      | nerican<br>or Alaskan<br>lative | А           | sian          | A           | ack or<br>frican<br>nerican |             | spanic/<br>atino | Haw<br>Othe | ative<br>aiian or<br>r Pacific<br>ander | V           | Vhite         |             | than One<br>Race | Total |
| Age Group<br>(A) | Male<br>(B) | Female<br>(C)                   | Male<br>(D) | Female<br>(E) | Male<br>(F) | Female<br>(G)               | Male<br>(H) | Female<br>(I)    | Male<br>(J) | Female<br>(K)                           | Male<br>(L) | Female<br>(M) | Male<br>(N) | Female<br>(O)    | (P)   |
| 16-18            | 0           | 0                               | 0           | 0             | 0           | 0                           | 0           | 0                | 0           | 0                                       | 0           | 0             | 0           | 0                |       |
| 19-24            | 0           | 0                               | 0           | 0             | 0           | 0                           | 0           | 0                | 0           | 0                                       | 0           | 0             | 0           | 0                |       |
| 25-44            | <u>3</u>    | 1                               | 1           | 0             | <u>5</u>    | 0                           | 3           | 0                | 0           | 0                                       | 1           | 0             | 0           | 0                | 1     |
| 45-54            | 0           | 0                               | 0           | 0             | 0           | 0                           | 0           | 0                | 0           | 0                                       | 0           | 0             | 0           | 0                |       |
| 55-59            | 0           | 0                               | 0           | 0             | 0           | 1                           | 0           | 0                | 0           | 0                                       | 0           | 0             | 0           | 0                |       |
| 60+              | 1           | 0                               | 0           | 0             | 0           | 0                           | 0           | 0                | 0           | 0                                       | 0           | 0             | 0           | 0                |       |
| Total            | 4           | 1                               | - 1         | 0             | 5           | 1                           | 3           | 0                | 0           | 0                                       | - 1         | 0             | 0           | 0                | 16    |

- A. Age of participant at the beginning of the Report Year
- B. O. Self reported ethnicity found from the ALP
- P. Total number of participants within the Age Group Clicking on a number link will provide a list of participants within that row/column

### Notes:

- If a Participant self-reports being 'Hispanic or Latino' **and** another race, the Participant will only be counted in the 'Hispanic or Latino' column. These participants will not count in any of the other race columns.
- If a Participant self-reports belonging to two race groups and also reports 'Hispanic or Latino' as 'No', they will only be counted in the **Two or more Races** column.

  Example A male participant self-reports being Asian and White. The Participant will count in Column N.

## Requirements:

Participants
who have
completed
fewer than 12
hours in a
registration

## NRS Table 3 – Participants by Program Type and Age

| NRS TABLE 3 STATEW                                          | DE RES      | ULTS      |           |          |       |     |           |
|-------------------------------------------------------------|-------------|-----------|-----------|----------|-------|-----|-----------|
| Table 3: Participants by Pr                                 | rogram Type | e and Age |           |          |       |     |           |
| Statew                                                      | ide         |           |           |          |       |     |           |
| Program Type                                                | 16-18       | 19-24     | 25-44     | 45-54    | 55-59 | 60+ | Total     |
| (A)                                                         | (B)         | (C)       | (D)       | (E)      | (F)   | (G) | (H)       |
| Adult Basic Education                                       | 1           | <u>4</u>  | <u>22</u> | <u>5</u> | 0     | 2   | <u>34</u> |
| Integrated Education and Training Program                   | 0           | 0         | 0         | <u>2</u> | 0     | 1   | <u>3</u>  |
| Adult Secondary Education                                   | 0           | <u>15</u> | <u>14</u> | <u>3</u> | 0     | 1   | <u>33</u> |
| Integrated Education and Training Program                   | 0           | 1         | 0         | 0        | 0     | 0   | 1         |
| English Language Acquisition                                | 1           | <u>3</u>  | 4         | 0        | 0     | 0   | 8         |
| Integrated Education and Training Program                   | 1           | 1         | 1         | 0        | 0     | 0   | <u>3</u>  |
| Integrated English Literacy and Civics Education (Sec. 243) | 1           | 0         | <u>5</u>  | 1        | 0     | 0   | 7         |
| Integrated Education and Training Program                   | 0           | 0         | 1         | 0        | 0     | 0   | 1         |
| Total                                                       | 3           | 22        | 45        | 9        | 0     | 3   | 82        |

## Requirements:

 12 or more attendance hours across program years

- A. Program Type is determined by beginning Educational Functional Level (EFL) from the Pre-Test
  - ✓ Adult Basic Education counts participants with beginning EFLs 1-4 from the ABE/ASE pre-test
  - ✓ Adult Secondary Education counts participants with beginning EFLs 5 and 6 from the ABE/ASE pre-test
  - English-as-a-Second Language counts participants with beginning EFLs 1-6 from the ESL pre-test

### Notes:

- Integrated Education and Training Program under each Program Type is a subset of Participants within that Program who have the IET completed on the Eligibility screen
- If IELCE funding is selected for a Participant, they will be counted under Integrated English Literacy and Civics Education instead of English Language Acquisition
- B. G. Counts use the participants age at registration
- H. Total number of participants by Program Type

Clicking on a number link will provide a list of participants within that row/column

## NRS Table 4 – Measurable Skill Gains by Entry Level

Return

Note: NRS Table 4C is identical to NRS Table 4 however it will only provide a count for Distance Learning Participants

|             |           |   |                                      |             | NRS TABI                                                                            | E 4 STA                           | TEWIDE       | RESUL                   | .TS       |                                                                                                    |          |                                                                                          |
|-------------|-----------|---|--------------------------------------|-------------|-------------------------------------------------------------------------------------|-----------------------------------|--------------|-------------------------|-----------|----------------------------------------------------------------------------------------------------|----------|------------------------------------------------------------------------------------------|
|             |           |   |                                      |             | Table 4: Mea                                                                        | surable Ski                       | II Gains (MS | G) by Entry             | Level     |                                                                                                    |          |                                                                                          |
|             |           |   |                                      |             |                                                                                     | Sta                               | tewide       |                         |           |                                                                                                    |          |                                                                                          |
| Functioning |           |   | Total<br>Attendance<br>Hours for all | functioning | Number who<br>attained a<br>secondary<br>school diploma<br>or its equivalent<br>(F) | Before<br>Achieving<br>Measurable | Measurable   | Achieving<br>Measurable | number of | Total Number of<br>Periods of<br>Participation in<br>which Participants<br>achieved at least<br>one EFL Gain<br>(K) |          | Percentage of<br>Periods of<br>Participation<br>with<br>Measurable<br>Skill Gains<br>(M) |
| ABE Level 1 | 9         | 2 | 382                                  | 2           | 1                                                                                   | 2                                 | 2            | 42.86%                  | 7         | 2                                                                                                    | 1        | 42.86%                                                                                   |
| ABE Level 2 | 1         | 0 | <u>30</u>                            | 0           | 0                                                                                   | 0                                 | 1            | 0                       | 1         | 0                                                                                                    | 0        | 0                                                                                        |
| ABE Level 3 | 3         | 0 | 90                                   | 0           | 1                                                                                   | 1                                 | 1            | 33.33%                  | 3         | 0                                                                                                    | 1        | 33.33%                                                                                   |
| ABE Level 4 | <u>5</u>  | 0 | <u>155</u>                           | 1           | 0                                                                                   | 4                                 | 0            | 20.00%                  | <u>5</u>  | 1                                                                                                    | 0        | 20.00%                                                                                   |
| ABE Level 5 | 14        | 0 | 860                                  | <u>3</u>    | 2                                                                                   | 9                                 | 0            | 35.71%                  | 14        | 3                                                                                                    | 2        | 35.71%                                                                                   |
| ABE Level 6 | <u>5</u>  | 0 | 210                                  | 1           | 1                                                                                   | <u>3</u>                          | 0            | 40.00%                  | <u>6</u>  | 1                                                                                                    | 1        | 33.33%                                                                                   |
| ABE Total   | <u>37</u> | 2 | <u>1,727</u>                         | 7           | <u>5</u>                                                                            | <u>19</u>                         | 4            | 34.29%                  | <u>36</u> | 7                                                                                                    | <u>5</u> | 33.33%                                                                                   |
| ESL Level 1 | 0         | 0 | 0                                    | 0           | 0                                                                                   | 0                                 | 0            |                         | 0         | 0                                                                                                    | 0        |                                                                                          |
| ESL Level 2 | 0         | 0 | 0                                    | 0           | 0                                                                                   | 0                                 | 0            |                         | 0         | 0                                                                                                    | 0        |                                                                                          |
| ESL Level 3 | 3         | 1 | <u>65</u>                            | 0           | 0                                                                                   | 0                                 | 2            | 0                       | 2         | 0                                                                                                    | 0        | 0                                                                                        |
| ESL Level 4 | 0         | 0 | 0                                    | 0           | 0                                                                                   | 0                                 | 0            |                         | 0         | 0                                                                                                    | 0        |                                                                                          |
| ESL Level 5 | 0         | 0 | 0                                    | 0           | 0                                                                                   | 0                                 | 0            |                         | 0         | 0                                                                                                    | 0        |                                                                                          |
| ESL Level 6 | 1         | 0 | <u>160</u>                           | 1           | 0                                                                                   | 0                                 | 0            | 100.00%                 | 1         | 1                                                                                                    | 0        | 100.00%                                                                                  |
| ESL Total   | 4         | 1 | <u>225</u>                           | 1           | 0                                                                                   | 0                                 | 2            | 33.33%                  | 3         | 1                                                                                                    | 0        | 33.33%                                                                                   |
| Total       | 41        | 3 | 1,952                                | 8           | 5                                                                                   | 19                                | 6            | 34.21%                  | 39        | 8                                                                                                    | 5        | 33.33%                                                                                   |

## Requirements:

 12 or more attendance hours across program years

- A. Beginning Educational Functioning Level
- B. Total number of Participant's enrolled with 12 or more attendance hours

Note: (Columns C+E+F+G+H = Column B)

- C. Total number of Participant's separated due to global exclusionary reasons
- D. Total attendance hours for the participants in the EFL (*Total Attendance Hours will count hours for every Period of Participation within the Report Year*)
- E. Number of participants making an EFL gain through one of the three types of Measurable Skill Gains
- F. Number of participants who attained a secondary school diploma or equivalent

Note: A participant will not count in both E and F. The count will display in whichever was earned last between an EFL Gain and a Secondary Credential.

- G. Number of participants who have program exited without making a Measurable Skill Gain
- H. Number of active participants who did not achieve a Measurable Skill Gain
- I. Percentage of participants achieving a Measurable Skill Gain (Column E + F/Column B)
- J. Total number of registrations with 12+ hours (Participant's may have more than one registration in the year with 12+ hours)

Note: Column J will be equal or higher than Column

- K. Other registrations with 12+ hours that achieved a Measurable Skill Gain
- L. Number of registrations where a secondary school diploma or equivalent was attained
- M. Percentage of all registrations with 12+ hours achieving a Measurable Skill Gain (Column K/Column J)

|                                                        |                                     |                                                                                     | NRS 1                                                                 | ABLE 4A STATE                                                              | EWIDE RES                                                  | ULTS                                                               |                                                                             |                                                                                       |                                                                            |
|--------------------------------------------------------|-------------------------------------|-------------------------------------------------------------------------------------|-----------------------------------------------------------------------|----------------------------------------------------------------------------|------------------------------------------------------------|--------------------------------------------------------------------|-----------------------------------------------------------------------------|---------------------------------------------------------------------------------------|----------------------------------------------------------------------------|
|                                                        |                                     |                                                                                     | Tal                                                                   | ole 4a: Educational Fund                                                   | ctioning Level Ga                                          | iin                                                                |                                                                             |                                                                                       |                                                                            |
|                                                        |                                     |                                                                                     |                                                                       | Statewic                                                                   | de                                                         |                                                                    |                                                                             |                                                                                       |                                                                            |
| Entering<br>Educational<br>Functioning<br>Level<br>(A) | Number<br>of<br>Participants<br>(B) | Number with<br>EFL Gain For<br>ELA/Literacy<br>or ELP by pre-<br>posttesting<br>(C) | Percentage<br>Achieving<br>ELA/Literacy<br>or ELP<br>EFL Gains<br>(D) | Number with<br>EFL Gain<br>For<br>Mathematics<br>by pre-posttesting<br>(E) | Percentage<br>Achieving<br>Mathematics<br>EFL Gains<br>(F) | Number with<br>EFL Gain by<br>Carnegie<br>Units/<br>Credits<br>(G) | Percentage<br>Achieving<br>EFL Gain by<br>Carnegie<br>Units/ Credits<br>(H) | Number with<br>EFL Gain by<br>Transition to<br>Post-<br>secondary<br>Education<br>(I) | Percentage Achieving EFL Gain by Transition to Postsecondary Education (J) |
| ABE Level 1                                            | <u>632</u>                          | <u>512</u>                                                                          | 81.01%                                                                | 298                                                                        | 47.15%                                                     | 0                                                                  | 0                                                                           | <u>18</u>                                                                             | 2.85%                                                                      |
| ABE Level 2                                            | <u>1,354</u>                        | 943                                                                                 | 69.65%                                                                | <u>738</u>                                                                 | 54.51%                                                     | 0                                                                  | 0                                                                           | <u>33</u>                                                                             | 2.44%                                                                      |
| ABE Level 3                                            | <u>1,108</u>                        | <u>741</u>                                                                          | 66.88%                                                                | <u>600</u>                                                                 | 54.15%                                                     | 0                                                                  | 0                                                                           | <u>25</u>                                                                             | 2.26%                                                                      |
| ABE Level 4                                            | <u>666</u>                          | <u>462</u>                                                                          | 69.37%                                                                | <u>294</u>                                                                 | 44.14%                                                     | 0                                                                  | 0                                                                           | <u>16</u>                                                                             | 2.40%                                                                      |
| ABE Level 5                                            | <u>178</u>                          | <u>131</u>                                                                          | 73.60%                                                                | <u>80</u>                                                                  | 33.71%                                                     | <u>3</u>                                                           | 1.69%                                                                       | 3                                                                                     | 1.69%                                                                      |
| ABE Level 6                                            | 1                                   | 0                                                                                   | 0                                                                     | 0                                                                          | 0                                                          | 0                                                                  | 0                                                                           | 1                                                                                     | 100.00%                                                                    |
| ABE Total                                              | 3,939                               | 2,789                                                                               | 70.80%                                                                | <u>1,990</u>                                                               | 50.52%                                                     | <u>3</u>                                                           | 0.08%                                                                       | <u>96</u>                                                                             | 2.44%                                                                      |
| ESL Level 1                                            | <u>246</u>                          | <u>246</u>                                                                          | 100.00%                                                               | 0                                                                          | 0                                                          | 0                                                                  | 0                                                                           | 0                                                                                     | (                                                                          |
| ESL Level 2                                            | 389                                 | 389                                                                                 | 100.00%                                                               | 1                                                                          | 0.26%                                                      | 0                                                                  | 0                                                                           | 0                                                                                     | (                                                                          |
| ESL Level 3                                            | <u>833</u>                          | <u>833</u>                                                                          | 100.00%                                                               | 0                                                                          | 0                                                          | 0                                                                  | 0                                                                           | 1                                                                                     | 0.12%                                                                      |
| ESL Level 4                                            | <u>826</u>                          | <u>826</u>                                                                          | 100.00%                                                               | <u>3</u>                                                                   | 0.36%                                                      | 0                                                                  | 0                                                                           | 0                                                                                     | (                                                                          |
| ESL Level 5                                            | <u>687</u>                          | <u>685</u>                                                                          | 99.71%                                                                | <u>5</u>                                                                   | 0.73%                                                      | 0                                                                  | 0                                                                           | 2                                                                                     | 0.29%                                                                      |
| ESL Level 6                                            | 238                                 | <u>234</u>                                                                          | 98.32%                                                                | <u>5</u>                                                                   | 2.10%                                                      | 0                                                                  | 0                                                                           | 3                                                                                     | 1.26%                                                                      |
| ESL Total                                              | <u>3,219</u>                        | <u>3,213</u>                                                                        | 99.81%                                                                | <u>14</u>                                                                  | 0.43%                                                      | 0                                                                  | 0                                                                           | <u>6</u>                                                                              | 0.19%                                                                      |
| Grand Total                                            | 7,158                               | 6,002                                                                               | 83.85%                                                                | 2,004                                                                      | 28.00%                                                     | 3                                                                  | 0.04%                                                                       | 102                                                                                   | 1.42%                                                                      |

 12 or more attendance hours across program years

- A. Beginning Educational Functioning Level
- B. Total number of Participant's enrolled with 12 or more attendance hours (*Excludes those who separated due to a global exclusionary reason*) Note: (Columns C+E+F+G+H = Column B)
- C. Participants who made an educational gain in reading, writing, language and/or listening
- D. Percentage of participants who made an educational gain in reading, writing, language and/or listening
- E. Participants who made an educational gain in math
- F. Percentage of participants who made an educational gain in math
- G. Participants who made an educational gain through earning 50% or more toward a high school diploma
- H. Percentage of participants who made an educational gain through earning 50% or more toward a high school diploma
- I. Participants who made an educational gain by enrolling into postsecondary education on or after exiting but by June 30<sup>th</sup> of the exiting year
- J. Percentage of participants who made an educational gain by enrolling into postsecondary education on or after exiting but by June 30<sup>th</sup> of the exiting year

#### Notes:

• A participant can count once in each area where a gain is made (Columns C, E, G, I)

## NRS Table 4B – Educational Gains and Attendance for Pre- and Post-tested Participants

|                                                  | ı                               | NRS TABLE 4B S                   | STATEWIDE RESI                 | ULTS                                                    |                                            |                                            |
|--------------------------------------------------|---------------------------------|----------------------------------|--------------------------------|---------------------------------------------------------|--------------------------------------------|--------------------------------------------|
|                                                  | Table 4B: Educati               | ional Functioning Level          | Gain and Attendance for        | Pre- and Post-tested Partic                             | cipants                                    |                                            |
|                                                  |                                 |                                  | Statewide                      |                                                         |                                            |                                            |
| Entering Educational<br>Functioning Level<br>(A) | Total Number<br>Enrolled<br>(B) | Total Attendance<br>Hours<br>(C) | Number with EFL<br>Gain<br>(D) | Number Separated<br>Before Achieving<br>EFL Gain<br>(E) | Number<br>Remaining<br>Within Level<br>(F) | Percentage<br>Achieving EFL<br>Gain<br>(G) |
| ABE Level 1                                      | 3                               | 228                              | 1                              | 1                                                       | 1                                          | 33.3%                                      |
| ABE Level 2                                      | 0                               | 0                                | 0                              | 0                                                       | 0                                          |                                            |
| ABE Level 3                                      | 8                               | <u>1,516</u>                     | 5                              | 1                                                       | 2                                          | 62.5%                                      |
| ABE Level 4                                      | 8                               | <u>874</u>                       | 6                              | 2                                                       | 0                                          | 75.0%                                      |
| ABE Level 5                                      | <u>2</u>                        | <u>168</u>                       | 2                              | 0                                                       | 0                                          | 100.0%                                     |
| ABE Total                                        | <u>22</u>                       | <u>2,839</u>                     | <u>14</u>                      | <u>5</u>                                                | <u>3</u>                                   | 63.6%                                      |
| ESL Level 1                                      | 1                               | <u>84</u>                        | 1                              | 0                                                       | 0                                          | 100.0%                                     |
| ESL Level 2                                      | 0                               | 0                                | 0                              | 0                                                       | 0                                          |                                            |
| ESL Level 3                                      | 1                               | <u>40</u>                        | 0                              | 1                                                       | 0                                          | 0                                          |
| ESL Level 4                                      | <u>6</u>                        | <u>1,240</u>                     | <u>4</u>                       | 2                                                       | 0                                          | 66.7%                                      |
| ESL Level 5                                      | 1                               | <u>107</u>                       | 0                              | 0                                                       | 1                                          | 0                                          |
| ESL Level 6                                      | <u>3</u>                        | <u>470</u>                       | 2                              | 1                                                       | 0                                          | 66.7%                                      |
| ESL Total                                        | <u>12</u>                       | <u>1,921</u>                     | 7                              | <u>4</u>                                                | 1                                          | 58.3%                                      |
| Total                                            | 34                              | 4,760                            | 21                             | 9                                                       | 4                                          | 61.8%                                      |

## Requirements:

- 12 or more attendance hours across program years
- Post-Test in the Report Program Year

- A. Beginning Educational Functioning Level
- B. Total number of Participant's enrolled with 12 or more attendance hours

Note: Excludes those who separated due to a global exclusionary reason

C. Total attendance hours for the participants in the EFL

Note: Total Attendance Hours will count hours for every Period of Participation within the Report Year

- D. Number of participants making an EFL gain between the pre and post-test
- E. Number of participants who have exited without making an EFL Gain (no post-test or post-tested with no gain)
- F. Number of active participants who did not make an EFL Gain (no post-test or post-tested with no gain)

  Note: Columns D+E+F = Column B
- G. Percentage of participants achieving an EFL Gain between the pre and post-test (Column D/Column B)

## NRS Table 5 – Core Follow Up Outcome Achievement

Note: NRS Table 5A is identical to NRS Table 5 however it will only provide a count for Distance Learning Participants

| NRS TABL                                                                                                    | E 5 STA1                                | EWIDE R                                                                                           | RESULTS                                               |                                      |                                                                                                    |                                                                                          |
|----------------------------------------------------------------------------------------------------|-----------------------------------------|---------------------------------------------------------------------------------------------------|-------------------------------------------------------|--------------------------------------|----------------------------------------------------------------------------------------------------|------------------------------------------------------------------------------------------|
| Table 5: I                                                                                                    | Primary Indica                          | tors of Perfo                                                                                     | rmance                                                |                                      |                                                                                                    |                                                                                          |
|                                                                                                    | Statev                                  | vide                                                                                              |                                                       |                                      |                                                                                                    |                                                                                          |
| First Period of Participation                                                                                                    |                                         |                                                                                                   |                                                       |                                      | All Periods of Par                                                                                                    | ticipation                                                                               |
| Primary Indicators of<br>Performance                                                                                                    | Number of<br>Participants<br>who Exited | Number of<br>Participants<br>who Exited<br>Achieving<br>Outcome or<br>Median<br>Earnings<br>Value | Percentage of<br>Participants<br>Achieving<br>Outcome | Total<br>Periods of<br>Participation | Total Number of Periods of Periods of Participation in which Participants Achieved Outcome or Median Earnings Value for All Periods of Participation | Percentage of<br>Participants in All<br>Periods of<br>Participation Achieving<br>Outcome |
| (A)                                                                                                    | (B)                                     | (C)                                                                                               | (D)                                                   | (E)                                  | (F)                                                                                                    | (G)                                                                                      |
| Employment Second Quarter after exit                                                                                                    | 13,586                                  | <u>5,597</u>                                                                                      | 41.20%                                                | <u>16,960</u>                        | 6,843                                                                                                    | 40.35%                                                                                   |
| Employment Fourth Quarter after exit                                                                                                    | 16,684                                  | 6,828                                                                                             | 40.93%                                                | 18,063                               | <u>7,365</u>                                                                                                    | 40.77%                                                                                   |
| Median Earnings Second Quarter after exit                                                                                                | <u>5,597</u>                            | \$4,566                                                                                           | N/A                                                   | 6,843                                | \$4,550                                                                                                    | N/A                                                                                      |
| Attained a Secondary School Diploma/Recognized Equivalent and Enrolled in<br>Postsecondary Education or Training within one year of exit | 1,864                                   | <u>161</u>                                                                                        | 8.64%                                                 | 2,019                                | <u>168</u>                                                                                                    | 8.32%                                                                                    |
| Attained a Secondary School Diploma/Recognized Equivalent and Employed within one year of exit                                           | 1,864                                   | <u>711</u>                                                                                        | 38.14%                                                | 2,019                                | 771                                                                                                    | 38.19%                                                                                   |
| Attained a Postsecondary Credential while enrolled or within one year of exit                                                            | <u>13</u>                               | Z                                                                                                 | 53.85%                                                | <u>17</u>                            | 9                                                                                                    | 52.94%                                                                                   |
| Attained any credential (unduplicated)                                                                                                   | <u>1,870</u>                            | <u>753</u>                                                                                        | 40.27%                                                | 2,027                                | <u>815</u>                                                                                                    | 40.21%                                                                                   |

## Requirements:

- 12 or more attendance hours across program years
- Program Exit

A. Outcome Measures

Note: Most Outcome Measures are on those who exited in a previous program year

B. Total number of participants who exited with 12+ attendance hours

Note: Excludes those who were still incarcerated at exit or separated due to a global exclusionary reason

- C. Number of participants achieving the Outcome Measure
- D. Percentage of participants achieving the Outcome Measure (Column C/Column B)
- E. Total number of exited registrations with 12+ hours

Note: Column E will be equal or higher than Column B

- F. Additional exited registrations with 12+ hours achieving the Outcome Measure
- G. Percentage of additional exited registrations with 12+ hours achieving the Outcome Measure (Column F/Column E)

**Median Earnings Second Quarter after exit** row – Employment Second Quarter after exit Column B will match Median Earnings Second Quarter after exit column B. Column C will the be the Median Earning Value of those who achieved the Employment Second Quarter after exit.

**Attained any credential (unduplicated)** row – Unduplicated counts of those attaining the secondary credential and entering employment, enrolling in postsecondary and/or attaining a postsecondary credential.

21

## NRS Table 6 – Participant Status and Program Registration

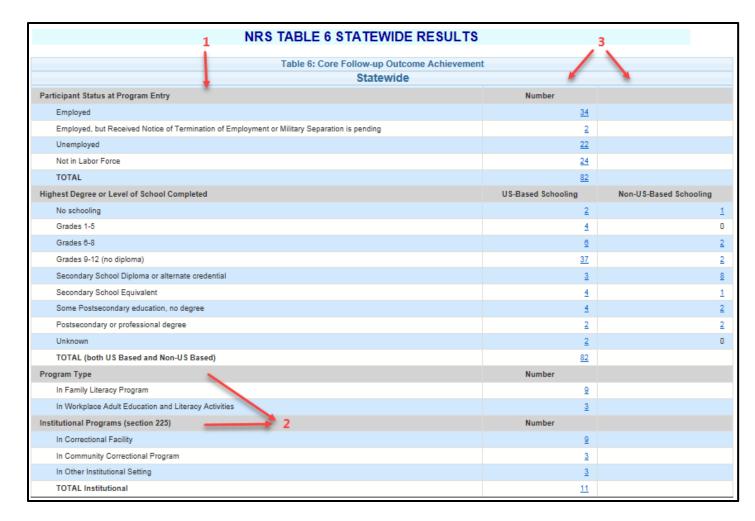

## Requirements:

 12 or more attendance hours across program years

- 1. Status at Entry Characteristics
- 2. Program Types in the report year
- Number of unduplicated participants with the characteristic

## NRS Table 7 – Professional Staff Counts

|                                                               | -                                            |                     |                   |   |
|---------------------------------------------------------------|----------------------------------------------|---------------------|-------------------|---|
| Date Produced: 09/26/2017 08:34:41                            | AENRS_7 - NRS Professiona<br>AM Program Year |                     | t: ALL Provider:  | Α |
|                                                               |                                              |                     |                   |   |
|                                                               | STATEWIDE                                    |                     |                   |   |
|                                                               | Adult Education                              | n Personnel         |                   |   |
| Function                                                      | Total Number of                              | Total Number of     |                   |   |
|                                                               | Part-Time Personnel                          | Full-Time Personnel | Unpaid Volunteers |   |
| (A)                                                           | (B)                                          | (C)                 | (D)               |   |
| •                                                             | • •                                          |                     |                   |   |
|                                                               |                                              |                     |                   | 1 |
| State-level Administrative/<br>Supervisory/Ancillary Services | 0                                            | 1                   | 0                 |   |
|                                                               |                                              |                     |                   | 1 |
| Local-level Administrative/<br>Supervisory/Ancillary Services | 6                                            | 9                   | 2                 |   |
| Local Counselors                                              | 6                                            | 1                   | 2                 |   |
| Local Paraprofessionals                                       | 5                                            | 3                   | 3                 | 1 |
| Local Teachers                                                | 4                                            | 19                  | 2                 | 1 |
| Teachers' Years of Experience<br>In Adult Education           |                                              |                     |                   |   |
| Less than one year                                            | <u>1</u>                                     | 3                   | 0                 |   |
| One to three years                                            | <u>2</u>                                     | 3                   | 0                 |   |
| More than three years                                         | <u>1</u>                                     | <u>13</u>           | <u>2</u>          |   |
| Teacher Certification                                         |                                              |                     |                   |   |
| No certification                                              | 1                                            | <u>7</u>            | <u>2</u>          |   |
| Adult Education Certification                                 | <u>1</u>                                     | <u>3</u>            | 0                 |   |
| K-12 Certification                                            | <u>2</u>                                     | <u>7</u>            | 0                 |   |
| Special Education Certification                               | 0                                            | 0                   | 0                 |   |
| TESOL Certification                                           | 0                                            | 0                   | 0                 |   |

Clicking on a number link will provide a list of Teachers within that row/column

### Notes:

- Staff counts are collected on the NRS Staff table that begins displaying on September 14<sup>th</sup> each program year. This screen will display to the first staff person who logs into MAERS on or after this date. Provider and Fiscal Agent Staff are presented with their own data entry screens. If your agency is both the Fiscal Agent and sole Service Provider (not a consortium), please enter your staff counts on the Provider screen and enter zeros on the Fiscal Agent Staff screen.
- Teacher counts pull from the MAERS Instructor screens

## NRS Table 8 – Outcomes for Adults in Family Literacy Programs

| NRS TABLE 8 STA                                                                                                    | ATEWIDE RES                             | ULTS            |                      |                                      |                                                                                                    |                                                                   |  |
|----------------------------------------------------------------------------------------------------|-----------------------------------------|-----------------|----------------------|--------------------------------------|----------------------------------------------------------------------------------------------------|-------------------------------------------------------------------|--|
| A1 - G1 Table 8: Outcomes for                                                                                                    | Adults in Family Lite                   | eracy Progran   | ns                   |                                      |                                                                                                    |                                                                   |  |
| described                                                                                                    | Statewide                               |                 |                      |                                      |                                                                                                    |                                                                   |  |
| below                                                                                                    |                                         |                 |                      | Perio                                | ods of Participation                                                                               |                                                                   |  |
| Core Follow-up<br>Outcome Measures                                                                                                    | Number of<br>Participants<br>who Exited |                 | Percent<br>Achieving | Total<br>Periods of<br>Participation | Number of<br>Periods of<br>Participation<br>Achieving<br>Outcome or<br>Median<br>Earnings<br>Value | Percent of<br>Periods of<br>Participation<br>Achieving<br>Outcome |  |
| (A)                                                                                                    | (B)                                     | (C)             | (D)                  | (E)                                  | (F)                                                                                                | (G)                                                               |  |
| Measurable Skill Gain                                                                                                    | <u> 7</u>                               | <u>6</u>        | 85.7%                | 9                                    | 8                                                                                                  | 88.9%                                                             |  |
| Employment Second Quarter after exit                                                                                                    | 0                                       | 0               |                      | 0                                    | 0                                                                                                  |                                                                   |  |
| Employment Fourth Quarter after exit                                                                                                    | 3                                       | 1               | 33.3%                | <u>3</u>                             | 1                                                                                                  | 33.3%                                                             |  |
| Median Earnings Second Quarter after exit                                                                                                | 0                                       | 0               | N/A                  | 0                                    | 0                                                                                                  | N/A                                                               |  |
| Attained a Secondary School Diploma/Recognized Equivalent and Enrolled in<br>Postsecondary Education or Training within one year of exit | 0                                       | 0               |                      | 0                                    | 0                                                                                                  |                                                                   |  |
| Attained a Secondary School Diploma/Recognized Equivalent and Employed within one year of exit                                           | 0                                       | 0               |                      | 0                                    | 0                                                                                                  |                                                                   |  |
| Attained a Postsecondary Credential while enrolled or within one year of exit                                                            | 1                                       | 1               | 100.0%               | 1                                    | 1                                                                                                  | 100.0%                                                            |  |
| Column visibility Excel                                                                                                    |                                         |                 |                      |                                      |                                                                                                    |                                                                   |  |
| A2 - D2 Table 8: Secondary Outcome                                                                                                    | es for Adults in Fam                    | ily Literacy Pr | rograms              |                                      |                                                                                                    |                                                                   |  |
| described                                                                                                    | Statewide                               |                 |                      |                                      |                                                                                                    |                                                                   |  |
| below Family Literacy Follow-up Outcome Measures                                                                                         | Numb<br>Participa<br>Exit               | nts who         | Particip<br>Exited A | ber of<br>ants who<br>achieving      | Percent A                                                                                          |                                                                   |  |
| (A)                                                                                                    | (B                                      |                 |                      | C)                                   | ([                                                                                                 |                                                                   |  |
| Increased Involvement in Children's Education                                                                                            |                                         | 7               |                      | 1                                    |                                                                                                    | 14.3%                                                             |  |
| Helped more frequently with school                                                                                                    |                                         |                 |                      | 0                                    |                                                                                                    |                                                                   |  |
| Increased contact with children's teachers                                                                                               |                                         |                 |                      | 1                                    |                                                                                                    |                                                                   |  |
| More involved in children's school activities                                                                                            |                                         |                 |                      | 1                                    |                                                                                                    |                                                                   |  |
| Increased Involvement in Children's Literacy Activities                                                                                  |                                         | <u>7</u>        |                      | 1                                    |                                                                                                    | 14.3%                                                             |  |
| Reading to children                                                                                                    |                                         |                 |                      | 1                                    |                                                                                                    |                                                                   |  |
| Visiting library                                                                                                    |                                         |                 |                      | 1                                    |                                                                                                    |                                                                   |  |
| Purchasing books or magazines                                                                                                    |                                         |                 |                      | 0                                    |                                                                                                    |                                                                   |  |

### Requirements:

- Participants with the Family
   Literacy program type selected in the report program year
- 12 or more attendance hours across program years
- Program Exited for the Outcome Measure rows and the Secondary Outcomes

- A1. Measurable Skill Gain row Achievements of a Measurable Skill Gain in the report year Outcome Measures rows Attainments of Outcome Measures
  - Note: Most Outcome Measures are on those who exited in a previous program year
- B1. Measurable Skill Gain row Total number of Family Literacy participants enrolled with 12+ attendance hours for both active and exited in report year Outcome Measures rows Total number of Family Literacy participants who exited with 12+ attendance hours

  Note: Excludes those who were still incarcerated at exit or separated due to a global exclusionary reason
- C1. Measurable Skill Gain row Number of Family Literacy participants who made a Measurable Skill Gain Outcome Measures rows Number of Family Literacy participants achieving the Outcome Measure
- D1. Percentage of Family Literacy participants achieving a Measurable Skill Gain/Outcome Measure
- E1. Total number of Family Literacy registrations with 12+ hours
- F1. All registrations with 12+ hours achieving a Measurable Skill Gain/Outcome Measure
- G1. Percentage of all registrations with 12+ hours achieving a Measureable Skill Gain/Outcome Measure
- A2. Family Literacy additional Outcome Measures
- B2. Total number of Family Literacy participants who exited during the report year
- C2. Number of those achieving one or more of the additional Family Literacy Outcome Measures
- D2. Percentage of Family Literacy participants achieving the additional Family Literacy Outcome Measures

## NRS Table 9 – Outcome Achievement for Participants in Integrated English Literacy and Civics Education

| NRS TAB                                                                                                    | LE 9 STA                        | TEWIDE RE                              | SULTS                                |                                        |                                                                         |                                                  |  |  |  |  |
|----------------------------------------------------------------------------------------------------|---------------------------------|----------------------------------------|--------------------------------------|----------------------------------------|-------------------------------------------------------------------------|--------------------------------------------------|--|--|--|--|
| Table 9: Outcome Achievement for Participants in Integrated English Literacy and Civics Education  Statewide                             |                                 |                                        |                                      |                                        |                                                                         |                                                  |  |  |  |  |
|                                                                                                    |                                 |                                        |                                      |                                        |                                                                         |                                                  |  |  |  |  |
| A1 - G1 First Period of Participation  described below  Primary Indicators of                                                            | Number of<br>Participants       | Number of<br>Participants<br>Achieving | Percentage of                        |                                        | Total Number of<br>Periods of<br>Participation in<br>which Participants | Percentage of Participants in All                |  |  |  |  |
| Performance                                                                                                    | Included<br>in the<br>Indicator | Outcome or<br>Median<br>Earnings Value | Participants<br>Achieving<br>Outcome | Total<br>Periods of<br>Participation   | Achieved Outcome<br>or Median Earnings<br>Value                         | Periods of<br>Participation<br>Achieving Outcome |  |  |  |  |
| (A)                                                                                                    | (B)                             | (C)                                    | (D)                                  | (E)                                    | (F)                                                                     | (G)                                              |  |  |  |  |
| Measurable Skill Gain                                                                                                    | 2                               | 1                                      | 50.00%                               | 2                                      | 1                                                                       | 50.00%                                           |  |  |  |  |
| Employment Second Quarter after exit                                                                                                    | 3                               | 1                                      | 33.33%                               | <u>3</u>                               | 1                                                                       | 33.33%                                           |  |  |  |  |
| Employment Fourth Quarter after exit                                                                                                    | <u>6</u>                        | 1                                      | 16.67%                               | <u>6</u>                               | 1                                                                       | 18.67%                                           |  |  |  |  |
| Median Earnings Second Quarter after exit                                                                                                | 1                               | \$5,166                                | N/A                                  | 1                                      | \$5,166                                                                 | N/A                                              |  |  |  |  |
| Attained a Secondary School Diploma/Recognized Equivalent and Enrolled in<br>Postsecondary Education or Training within one year of exit | 1                               | 1                                      | 100.00%                              | 1                                      | 1                                                                       | 100.00%                                          |  |  |  |  |
| Attained a Secondary School Diploma/Recognized Equivalent and Employed within one year of exit                                           | 1                               | 1                                      | 100.00%                              | 1                                      | 1                                                                       | 100.00%                                          |  |  |  |  |
| Attained a Postsecondary Credential while enrolled or within one year of exit                                                            | 3                               | 1                                      | 33.33%                               | 3                                      | 1                                                                       | 33.33%                                           |  |  |  |  |
| Column visibility Excel                                                                                                    |                                 |                                        |                                      |                                        |                                                                         |                                                  |  |  |  |  |
| Table 9: Outcome Achievement for F                                                                                                    | articipants in                  | Integrated Englis                      | sh Literacy and                      | Civics Education                       | on                                                                      |                                                  |  |  |  |  |
| A2 - D2                                                                                                    | State                           | wide                                   |                                      |                                        |                                                                         |                                                  |  |  |  |  |
| described below Civics Education                                                                                                    |                                 | Number                                 | nf                                   | Number of<br>Participant<br>who Exited | S                                                                       |                                                  |  |  |  |  |
| Follow-up Outcome<br>Measures (Optional)                                                                                                 |                                 | Participants<br>Exited                 |                                      | Achieving<br>Outcome                   | Perce                                                                   | ent Achieving<br>Outcome                         |  |  |  |  |
| (A)                                                                                                    |                                 | (B)                                    |                                      | (C)                                    |                                                                         | (D)                                              |  |  |  |  |
| Achieved Citizenship Skills                                                                                                    |                                 |                                        | 1                                    |                                        | 1                                                                       |                                                  |  |  |  |  |
| Voted or Registered to Vote                                                                                                    |                                 |                                        |                                      |                                        | 0                                                                       |                                                  |  |  |  |  |
| Increased Involvement in Community Activities                                                                                            |                                 |                                        |                                      |                                        | 1                                                                       |                                                  |  |  |  |  |

<u>Return</u>

### Requirements:

- Participants with the IELCE funding selected in the report program year
- 12 or more attendance hours across program years
- Program Exited for the Outcome Measure rows and the Civic Education Outcomes

- A1. Measurable Skill Gain row Achievements of a Measurable Skill Gain in the report year Outcome Measures rows Attainments of Outcome Measures

  Note: Most Outcome Measures are on those who exited in a previous program year
- B1. Measurable Skill Gain row Total number of IELCE funded participants enrolled with 12+ attendance hours for both active and exited in report year Outcome Measures rows Total number of IELCE funded participants who exited with 12+ attendance hours

  Note: Excludes those who were still incarcerated at exit or separated due to a global exclusionary reason
- C1. Measurable Skill Gain row Number of IELCE funded participants who made a Measurable Skill Gain Outcome Measures rows Number of IELCE funded participants achieving the Outcome Measure
- D1. Percentage of IELCE funded participants achieving a Measurable Skill Gain/Outcome Measure
- E1. Total number of IECLE funded registrations with 12+ hours
- F1. All registrations with 12+ hours achieving a Measurable Skill Gain/Outcome Measure
- G1. Percentage of all registrations with 12+ hours achieving a Measureable Skill Gain/Outcome Measure
- A2. IELCE additional Outcome Measures
- B2. Total number of IELCE funded participants who exited during the report year
- C2. Number of those achieving one or more of the additional IELCE Outcome Measures
- D2. Percentage of IELCE funded participants achieving the additional IELCE Outcome Measures

| NRS TABLE 10 STATE                                                                                                    | WIDE RE                                 | SULTS                                                                                             |                                 |                                      |                                                                                                    |                                                                   |
|----------------------------------------------------------------------------------------------------|-----------------------------------------|---------------------------------------------------------------------------------------------------|---------------------------------|--------------------------------------|----------------------------------------------------------------------------------------------------|-------------------------------------------------------------------|
| Table 10: Outcome Achievement for Ac                                                                                                    | lults in Correc                         | tional Educati                                                                                    | on Program                      | 8                                    |                                                                                                    |                                                                   |
| Stat                                                                                                    | ewide                                   |                                                                                                   |                                 |                                      |                                                                                                    |                                                                   |
|                                                                                                    |                                         |                                                                                                   |                                 | Peri                                 | ods of Particip                                                                                    | ation                                                             |
| Core Follow-up<br>Outcome Measures                                                                                                    | Number of<br>Participants<br>who Exited | Number of<br>Participants<br>who Exited<br>Achieving<br>Outcome or<br>Median<br>Earnings<br>Value | Percent<br>Achieving<br>Outcome | Total<br>Periods of<br>Participation | Number of<br>Periods of<br>Participation<br>Achieving<br>Outcome or<br>Median<br>Earnings<br>Value | Percent of<br>Periods of<br>Participation<br>Achieving<br>Outcome |
| (A)                                                                                                    | (B)                                     | (C)                                                                                               | (D)                             | (E)                                  | (F)                                                                                                | (G)                                                               |
| Measurable Skill Gain                                                                                                    | 9                                       | 7                                                                                                 | 77.8%                           | <u>10</u>                            | 8                                                                                                  | 80.0%                                                             |
| Employment Second Quarter after exit                                                                                                    | 1                                       | 0                                                                                                 | 0                               | 1                                    | 0                                                                                                  | 0                                                                 |
| Employment Fourth Quarter after exit                                                                                                    | 7                                       | 1                                                                                                 | 14.3%                           | 7                                    | 1                                                                                                  | 14.3%                                                             |
| Median Earnings Second Quarter after exit                                                                                                | 0                                       | 0                                                                                                 | N/A                             | 0                                    | 0                                                                                                  | N/A                                                               |
| Attained a Secondary School Diploma/Recognized Equivalent and Enrolled in<br>Postsecondary Education or Training within one year of exit | 1                                       | 0                                                                                                 | 0                               | 1                                    | 0                                                                                                  | 0                                                                 |
| Attained a Secondary School Diploma/Recognized Equivalent and Employed within one year of exit                                           | 1                                       | 0                                                                                                 | 0                               | 1                                    | 0                                                                                                  | 0                                                                 |
| Attained a Postsecondary Credential while enrolled or within one year of exit                                                            | 1                                       | 1                                                                                                 | 100.0%                          | 1                                    | 1                                                                                                  | 100.0%                                                            |

- Participants with a Correctional program type selected in the report program year
- 12 or more attendance hours across program years
- Program Exited for the Outcome Measure Rows only

- A. Measurable Skill Gain row Achievements of a Measurable Skill Gain in the report year
  - Outcome Measures rows Attainments of Outcome Measures
  - Note: Most Outcome Measures are on those who exited in a previous program year
- B. Measurable Skill Gain row Total number of Correctional Education participants enrolled with 12+ hours for both active and exited in report year
  - Outcome Measures rows Total number of Correctional Education participants who exited with 12+ attendance hours Note: Excludes those who were still incarcerated at exit or separated due to a global exclusionary reason
- C. Measurable Skill Gain row Number of Correctional Education participants who made a Measurable Skill Gain Outcome Measures rows Number of Correctional Education participants achieving the Outcome Measure
- D. Percentage of Correctional Education participants achieving a Measurable Skill Gain/Outcome Measure
- E. Total number of Correctional Education registrations with 12+ hours
- F. All registrations with 12+ hours achieving a Measurable Skill Gain/Outcome Measure
- G. Percentage of all registrations with 12+ hours achieving a Measureable Skill Gain/Outcome Measure

## NRS Table 11 – Outcome Achievement for Participants in Integrated Education and Training Programs

| NRS TABL                                                                                                    | E 11 STA                                                     | TEWIDE RE                                                                        | SULTS                                                 |                                      |                               |        |  |  |  |
|----------------------------------------------------------------------------------------------------|--------------------------------------------------------------|----------------------------------------------------------------------------------|-------------------------------------------------------|--------------------------------------|-------------------------------|--------|--|--|--|
| Table 11: Outcome Achievement for Participants in Integrated Education and Training Programs                                             |                                                              |                                                                                  |                                                       |                                      |                               |        |  |  |  |
| Statewide                                                                                                    |                                                              |                                                                                  |                                                       |                                      |                               |        |  |  |  |
| First Period of Participation                                                                                                    |                                                              |                                                                                  |                                                       |                                      | All Periods of Partici        | pation |  |  |  |
| Primary Indicators of<br>Performance                                                                                                    | Number of<br>Participants<br>Included<br>in the<br>Indicator | Number of<br>Participants<br>Achieving<br>Outcome or<br>Median<br>Earnings Value | Percentage of<br>Participants<br>Achieving<br>Outcome | Total<br>Periods of<br>Participation | Periods of or Median Earnings |        |  |  |  |
| (A)                                                                                                    | (B)                                                          | (C)                                                                              | (D)                                                   | (E)                                  | (F)                           | (G)    |  |  |  |
| MSG via Achievement of at<br>Least One Educational<br>Functioning Level Gain                                                             | 4                                                            | 1                                                                                | 25.00%                                                | <u>5</u>                             | 1                             | 20.00% |  |  |  |
| MSG via Achievement of<br>Secondary School Diploma/<br>Recognized Equivalent                                                             | 4                                                            | 2                                                                                | 50.00%                                                | <u>5</u>                             | 2                             | 40.00% |  |  |  |
| MSG via Secondary or<br>Postsecondary Transcript                                                                                         | 4                                                            | 1                                                                                | 25.00%                                                | <u>5</u>                             | 1                             | 20.00% |  |  |  |
| MSG via Progress Toward<br>Milestones                                                                                                    | 4                                                            | 1                                                                                | 25.00%                                                | <u>5</u>                             | 1                             | 20.00% |  |  |  |
| MSG via Passing Technical/<br>Occupational Skills Exam                                                                                   | 4                                                            | 0                                                                                | 0                                                     | <u>5</u>                             | 0                             | 0      |  |  |  |
| Employment Second Quarter after exit                                                                                                    | 7                                                            | 1                                                                                | 14.29%                                                | 7                                    | 1                             | 14.29% |  |  |  |
| Employment Fourth Quarter after exit                                                                                                    | <u>10</u>                                                    | 0                                                                                | 0                                                     | <u>11</u>                            | 1                             | 9.09%  |  |  |  |
| Median Earnings Second Quarter after exit                                                                                                | 1                                                            | \$500                                                                            | N/A                                                   | 1                                    | \$500                         | N/A    |  |  |  |
| Attained a Secondary School Diploma/Recognized Equivalent and Enrolled in<br>Postsecondary Education or Training within one year of exit | 3                                                            | 2                                                                                | 66.67%                                                | 4                                    | 2                             | 50.00% |  |  |  |
| Attained a Secondary School Diploma/Recognized Equivalent and Employed within one year of exit                                           | <u>3</u>                                                     | 1                                                                                | 33.33%                                                | 4                                    | 2                             | 50.00% |  |  |  |
| Attained a Postsecondary Credential while enrolled or within one year of exit                                                            | 9                                                            | 2                                                                                | 22.22%                                                | <u>10</u>                            | 2                             | 20.00% |  |  |  |

Return

### Requirements:

- Participants in an IET program selected in the report program year
- 12 or more attendance hours across program years

- Measurable Skill Gain row Achievements of a Measurable Skill Gain in the report year
   Outcome Measures rows Attainments of Outcome Measures
  - Note: Most Outcome Measures are on those who exited in a previous program year
- B. Measurable Skill Gain row Total number of IET participants enrolled with 12+ attendance hours for both active and exited in report year Outcome Measures rows Total number of IET participants who exited with 12+ attendance hours

  Note: Excludes those who were still incarcerated at exit or separated due to a global exclusionary reason
- C. Measurable Skill Gain row Number of IET participants who made a Measurable Skill Gain Outcome Measures rows Number of IET participants achieving the Outcome Measure
- D. Percentage of IET participants achieving a Measurable Skill Gain/Outcome Measure
- E. Total number of IET registrations with 12+ hours
- F. All registrations with 12+ hours achieving a Measurable Skill Gain/Outcome Measure
- G. Percentage of all registrations with 12+ hours achieving a Measureable Skill Gain/Outcome Measure

Clicking on a number link will provide a list of participants within that row/column

## **Assessment Analysis**

|      | 1            | 2                  | 3                           | 4               | h            | sment Analysis<br>tatewide |                  | 7 8               | _          | 9                        | 1          | 1 12       |
|------|--------------|--------------------|-----------------------------|-----------------|--------------|----------------------------|------------------|-------------------|------------|--------------------------|------------|------------|
| Row# | Statewide \$ | Test Name          | Test Module                 | Total Providers | -            |                            | Avg EFL at Entry | Avg EFL at Exit\$ | EFL Gains≎ | Remaining within Level\$ | EFL Loss\$ | Avg Gain\$ |
| 1    | CTATEMINE    | CASAS<br>(ABE/ASE) | ABE MATH GOALS SERIES       | 60              | <u>7,215</u> | 2,131                      | 3.84             | 4.21              | 997        | 940                      | 194        | 0.47       |
| 2    | STATEWILLE   | CASAS<br>(ABE/ASE) | ABE READING GOALS<br>SERIES | 63              | 7,917        | 2,199                      | 4.16             | 4.39              | 977        | 1,064                    | <u>158</u> | 0.44       |
| 3    | STATEWIDE    | TABE               | LANGUAGE                    | 39              | 7,484        | 2,899                      | 2.23             | 2.12              | 440        | 2,053                    | 406        | 0.02       |
| 4    | STATEWIDE    | TABE               | MATHEMATICS                 | 53              | 10,165       | <u>3,617</u>               | 2.43             | 2.54              | 1,130      | 2,086                    | 401        | 0.23       |
| 5    | STATEWIDE    | TABE               | READING                     | 54              | 10,368       | 3,461                      | 2.83             | 2.67              | <u>747</u> | 2,063                    | <u>651</u> | 0.03       |
| 6    | STATEWIDE    | CASAS (ESL)        | ESL LISTENING               | 45              | <u>5,197</u> | <u>2,471</u>               | 4.42             | 4.82              | 1,241      | 1,084                    | <u>146</u> | 0.48       |
| 7    | STATEWIDE    | CASAS (ESL)        | ESL READING                 | 54              | 9,190        | 4,571                      | 4.15             | 4.78              | 2,609      | 1,603                    | 359        | 0.62       |
| 8    | STATEWIDE    | TABE CLAS-E        | ESL LISTENING               | 4               | <u>36</u>    | <u>12</u>                  | 3.42             | 3.00              | <u>6</u>   | 3                        | 3          | 0.08       |
| 9    | STATEWIDE    | TABE CLAS-E        | ESL READING                 | 5               | <u>39</u>    | <u>15</u>                  | 2.95             | 2.87              | Z          | 8                        |            | 0.80       |
| 10   | STATEWIDE    | TABE CLAS-E        | ESL SPEAKING                | 2               | <u>14</u>    | 2                          | 3.07             | 4.00              |            | 1                        | 1          | -0.50      |
| 11   | STATEWIDE    | TABE CLAS-E        | ESL WRITING                 | 5               | <u>28</u>    | <u>14</u>                  | 2.11             | 1.79              | 4          | 10                       |            | 0.43       |

- 1. Report can be run with Statewide, Fiscal Agent, and/or Provider level assessment analysis
- 2. Test Type ABE/ASE test types will be listed first followed by ESL test types
- 3. Subject of the specified test test type
- 4. Total providers utilizing the test type and module
- 5. Total Pre-Tests for the program year within the test type subject
- 6. Total Post-Tests for the program year within the test type subject
- 7. Average Educational Functioning Level of the pre-tests at entry within the test type subject
- 8. Average Educational Functioning Level of the post-tests within the test type subject
- 9. Total Educational Functioning Level gains within the subject between the pre and post-tests
- 10. Total tests within the subject that stayed in the same Educational Functioning Level between the pre and post-tests
- 11. Total Educational Functioning Level losses within the subject between the pre and post-tests
- 12. Average Educational Functioning Level gain for the subject of that test type Clicking on a number link will provide a list of participants within that row/column Note: The previous 2 year's totals will display for comparison below the report year totals

## **Performance Report**

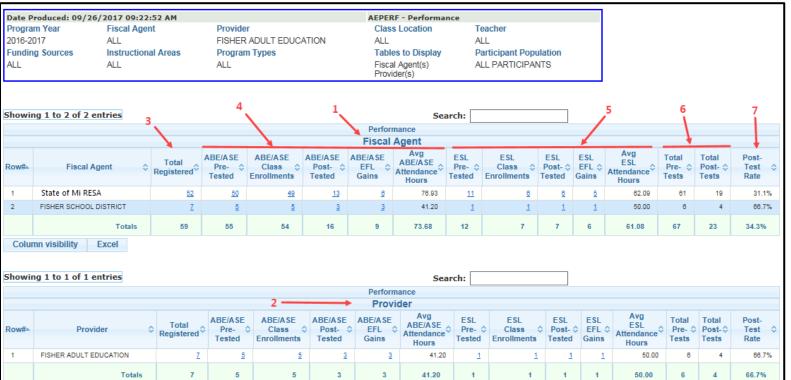

### Requirements:

Active in the report program year

Scheduling/Viewing Recommendation – Monthly beginning January 1<sup>st</sup>

- 1. A Fiscal Agent table will display if the filter is requested. If the report is run by the Provider, as in the above screen shot, the report will list every Fiscal Agent who funded the Provider.
- 2. A Provider table will display if the filter is requested. If the report is run by a Fiscal Agent, the report will list every Provider funded by the Fiscal Agent.
- 3. Total number of active registrations during the report year

Note: If a participant funded by multiple Fiscal Agents, they will be in each Fiscal Agent count

- 4. Counts of ABE/ASE assessments, class enrollments, pre to post-test EFL gains and average attendance hours
- 5. Counts of ESL assessments, class enrollments, pre to post-test EFL gains and average attendance hours

Note: If a participant is in both the ABE/ASE and ESL instructional areas, the participant will be counted in all applicable columns

- 6. Total ABE/ASE and ESL assessment counts
- 7. Computed post-test rate

#### Notes:

- Michigan has a 65% post-test rate requirement
- The previous 2 year's totals will display for comparison below the report year totals

## **EFL Performance Snapshot**

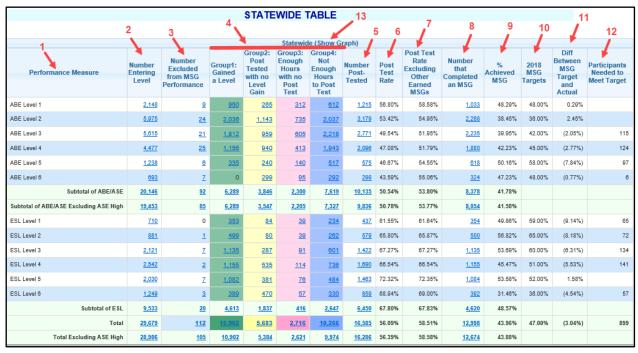

## Requirement:

 A Pre-Test in the report program year or placement by HSD credits

\*\*This report can be run with additional filters by emailing the MAERS helpdesk

Scheduling/Viewing Recommendation - Monthly

- Beginning Educational Functioning Level
- 2. Count of Participants in the beginning EFL
- 3. Total number of Participant's separated due to global exclusionary reasons
- 4. Count of participants who have post-tested with a gain, post-tested with no gain, have enough hours with no post-test and does not have enough hours to post-test
- 5. Count of those who post-tested (Group 1+Group 2)
- 6. Post-test rate percentage (Total Post-tested/Number Entering Level)
- 7. Post-test rate percentage excluding those who made a MSG but didn't post-test (from Group 3& Group
- 8. Total participants achieving a Measurable Skill Gain
- 9. Measurable Skill Gain rate percentage (Number that Completed an MSG/Number Entering Level)
- 10. State negotiated MSG targets
- 11. Above or below the State negotiated target
- 12. Total number of participants needed to meet the target
- 13. The report can be run with a graph or click on the Show Graph link to view the graph in a different wir Note: The previous 2 year's totals will display for comparison below the report year totals

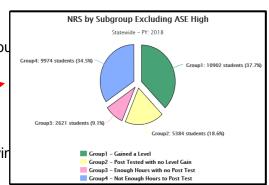

## **Participant Performance Summary**

|                                            | PARTICIPANT PERFORMANCE SUMMAR                                                                                                    | RY STATE     | WIDE RE        | SULTS        |            |              |          |  |  |
|--------------------------------------------|----------------------------------------------------------------------------------------------------|--------------|----------------|--------------|------------|--------------|----------|--|--|
|                                            |                                                                                                    |              |                |              |            |              |          |  |  |
| Participant Performance Summary  Statewide |                                                                                                    |              |                |              |            |              |          |  |  |
| Performance Type                           |                                                                                                    | # in Measure | # not Attained | # Attained   | % Attained | USDOE Target | Diff     |  |  |
| (A)                                        | (B)                                                                                                    | (C)          | (D)            | (E)          | (F)        | (G)          | (H)      |  |  |
| Employment Outcomes                        | Employment Second Quarter after exit                                                                                                  | 20,543       | 12,222         | 8,321        | 40.51%     | N/A          | 40.51%   |  |  |
|                                            | Employment Fourth Quarter after exit                                                                                                  | 21,523       | <u>12,710</u>  | <u>8,813</u> | 40.95%     | N/A          | 40.95%   |  |  |
|                                            | Median Earnings Second Quarter after exit                                                                                             | 8,321        |                | \$4,363      | N/A        | N/A          |          |  |  |
|                                            |                                                                                                    |              |                |              |            |              |          |  |  |
| Credential Attainment Outcomes             | Attained a Secondary School Diploma/Recognized Equivalent and Enrolled in Postsecondary Education or Training within one year of exit | 2,322        | <u>2,154</u>   | <u>168</u>   | 7.24%      | N/A          | 7.24%    |  |  |
|                                            | Attained a Secondary School Diploma/Recognized Equivalent and Employed within one year of exit                                        | 2,322        | <u>1,516</u>   | 806          | 34.71%     | N/A          | 34.71%   |  |  |
|                                            | Attained a Postsecondary Credential while enrolled or within one year of exit                                                         | <u>21</u>    | <u>12</u>      | 9            | 42.86%     | N/A          | 42.86%   |  |  |
|                                            | Credential Attainment Outcomes Unduplicated Subtotal                                                                                  | 2,334        | 1,524          | <u>810</u>   | 34.70%     | N/A          | 34.70%   |  |  |
|                                            |                                                                                                    |              |                |              |            |              |          |  |  |
| Measurable Skill Gains                     | Pre to Post-Test EFL Gains                                                                                                    |              |                | 7,846        |            |              |          |  |  |
|                                            | High School Diplomas                                                                                                    |              |                | 266          |            |              |          |  |  |
|                                            | GED Credentials                                                                                                    |              |                | 2,075        |            |              |          |  |  |
|                                            | HiSET Credentials                                                                                                    |              |                | 1            |            |              |          |  |  |
|                                            | TASC Credentials                                                                                                    |              |                | 0            |            |              |          |  |  |
|                                            | Exit AE & Enroll Postsecondary                                                                                                    |              |                | 121          |            |              |          |  |  |
|                                            | HSD EFL MSG Gain                                                                                                    |              |                | 3            |            |              |          |  |  |
|                                            | Measurable Skill Gain Unduplicated Subtotal                                                                                           | 28,349       | 18,894         | 9,455        | 33.35%     | 47.00%       | (13.65%) |  |  |
|                                            |                                                                                                    |              |                |              |            |              |          |  |  |
| State Measure (Section 107 only)           | English Language Proficiency                                                                                                    |              |                | <u>167</u>   |            |              |          |  |  |
|                                            | Pass 1 or More GED Tests                                                                                                    |              |                | 4,379        |            |              |          |  |  |
|                                            | Pass 1 or More HiSET Tests                                                                                                    |              |                | <u>17</u>    |            |              |          |  |  |
|                                            | Pass 1 or More TASC Tests                                                                                                    |              |                | <u>3</u>     |            |              |          |  |  |
|                                            | Earned 1 or More HSC Credits                                                                                                    |              |                | <u>611</u>   |            |              |          |  |  |
|                                            | Enrolled in Postsecondary                                                                                                    |              |                | <u>192</u>   |            |              |          |  |  |
|                                            | MSG & State 107 Unduplicated Participant Totals                                                                                       | 28,349       | 17,123         | 11,226       | 39.60%     |              |          |  |  |
|                                            |                                                                                                    |              |                |              |            |              |          |  |  |
| All Outcomes + MSGs                        | Unduplicated Participant Totals                                                                                                    | 63,610       | 20,591         | 26,063       | 40.97%     |              |          |  |  |

## Requirement:

- Measurable Skill Gains and State Measures – Active in the report year
- Outcome Measures 12 or more hours across program years and exited

\*\*This report can be run with additional filters by emailing the MAERS helpdesk

Scheduling/Viewing Recommendation - Monthly

- A. All performance types, i.e. Outcome Measures, WIOA reported Measurable Skill Gains, and State Section 107 Performance
- B. Specific performance measures
- C. Count of participants in the measure
- D. Count of participants not attaining the measure
- E. Count of participants attaining the measure
- F. Percent of participants attaining the measure (Column E/Column C)
- G. State negotiated targets
- H. Above or below the State negotiated targets

Note: The previous 2 year's totals will display for comparison below the report year totals Clicking on a number link will provide a list of participants within that row/column

## **State Performance Report**

This report is broken into 5 tables:

- A. Summary Information
- B. Participant Characteristics
- C. Employment Barriers
- D. Credential Attainment
- E. Measurable Skill Gains

This required Federal report is submitted with the NRS Tables each year. It is for reporting common WIOA performance measures across all titles. It is available to run at the Statewide, Fiscal Agent, and/or Provider level.

| A. SL | JMMARY INFORMATION                       |                                                     |                                         |                                             |                                                          |
|-------|------------------------------------------|-----------------------------------------------------|-----------------------------------------|---------------------------------------------|----------------------------------------------------------|
| Row   |                                          | Participants Served<br>(07/01/2018 -<br>06/30/2019) | Exiters<br>(04/01/2018 -<br>03/31/2019) | Funds Expended<br>(07/01/2018 - 06/30/2019) | Cost Per Participant Served<br>(07/01/2018 - 06/30/2019) |
|       | Column                                   | 1                                                   | 2                                       | 3                                           | 4                                                        |
| 1     | Career Services                          | <u>26,448</u>                                       | <u>16,875</u>                           |                                             |                                                          |
| 2     | Training Services                        | <u>272</u>                                          | 208                                     |                                             |                                                          |
|       |                                          | Numerator                                           | Denominator                             | Percentage                                  |                                                          |
| 3     | Training-related employment <sup>1</sup> |                                                     |                                         |                                             |                                                          |
| 4     | Enrolled in more than one core program   | <u>1,230</u>                                        | 26,448                                  | 4.65%                                       |                                                          |

<sup>&</sup>lt;sup>1</sup>Applies to Title I only.

| B. BY | PARTICIPANT CHARACTERISTICS        |                                       |                      |                         |              |                                                                      |       |                                                                      |               |       |                                                    |                                                              |              |       |                                                                        |               |       |
|-------|------------------------------------|---------------------------------------|----------------------|-------------------------|--------------|----------------------------------------------------------------------|-------|----------------------------------------------------------------------|---------------|-------|----------------------------------------------------|--------------------------------------------------------------|--------------|-------|------------------------------------------------------------------------|---------------|-------|
| Row   |                                    | Participants<br>Served<br>(07/01/2018 | Exiters <sup>1</sup> | iters <sup>1</sup> (07) |              | Employment Rate<br>(Q2) <sup>2</sup><br>(07/01/2017 -<br>06/30/2018) |       | Employment Rate<br>(Q4) <sup>2</sup><br>(01/01/2017 -<br>12/31/2017) |               |       | Median<br>Earnings<br>(07/01/2017 -<br>06/30/2018) | Credential Rate <sup>s</sup><br>(01/01/2017 -<br>12/31/2017) |              |       | Measurable Skill<br>Gains <sup>3</sup><br>(07/01/2018 -<br>06/30/2019) |               |       |
|       |                                    | 06/30/2019)                           |                      |                         | Num          | Den                                                                  | Rate  | Num                                                                  | Den           | Rate  | Earnings                                           | Num                                                          | Den          | Rate  | Num                                                                    | Den           | Rate  |
|       | Column                             | 1                                     | 2                    | 3                       | 4            | 5                                                                    | 6     | 7                                                                    | 8             | 9     | 10                                                 | 11                                                           | 12           | 13    | 14                                                                     | 15            | 16    |
| 1     | Total                              | 26.448                                | 16.875               | Target                  | N/A          |                                                                      | N/A   | N/A                                                                  |               | N/A   | N/A                                                | N/A                                                          |              | N/A   | 12650                                                                  |               | 47    |
|       | Total                              | 20,440                                | 10,073               | Actual                  | <u>7,309</u> | <u>16,964</u>                                                        | 43.09 | <u>7,576</u>                                                         | <u>18,063</u> | 41.94 | \$4,500                                            | <u>828</u>                                                   | 2,027        | 40.85 | <u>13,440</u>                                                          | <u>26,448</u> | 50.82 |
| 2     | Female                             | <u>13,068</u>                         | 10,623               |                         | 3,969        | 10,586                                                               | 37.49 | <u>4,104</u>                                                         | <u>11,280</u> | 36.38 | \$3,900                                            | <u>448</u>                                                   | <u>1,154</u> | 38.82 | 6,805                                                                  | 13,068        | 52.07 |
| 3     | Male                               | <u>13,380</u>                         | 6,252                |                         | 3,340        | 6,378                                                                | 52.37 | 3,472                                                                | 6,783         | 51.19 | \$5,222                                            | <u>380</u>                                                   | <u>873</u>   | 43.53 | 6,635                                                                  | 13,380        | 49.59 |
| 4     | < 16                               |                                       |                      |                         |              |                                                                      |       |                                                                      |               |       |                                                    |                                                              |              |       |                                                                        |               |       |
| 5     | 16-18                              | 1,074                                 | 608                  |                         | <u>154</u>   | <u>350</u>                                                           | 44.00 | <u>47</u>                                                            | <u>101</u>    | 46.53 | \$2,103                                            | <u>16</u>                                                    | <u>33</u>    | 48.48 | 629                                                                    | 1,074         | 58.57 |
| 6     | 19-24                              | 6,072                                 | 3,986                |                         | 2,128        | 4,155                                                                | 51.22 | 2,025                                                                | 3,945         | 51.33 | \$3,691                                            | <u>391</u>                                                   | 864          | 45.25 | 3,086                                                                  | 6,072         | 50.82 |
| 7     | 25 - 44                            | 14,117                                | 8,945                |                         | 3,984        | 9,147                                                                | 43.56 | 4,221                                                                | 9,957         | 42.39 | \$4,800                                            | <u>368</u>                                                   | <u>971</u>   | 37.90 | <u>7,158</u>                                                           | 14,117        | 50.70 |
| 8     | 45 - 54                            | 3,277                                 | 2,038                |                         | <u>755</u>   | 2,014                                                                | 37.49 | 899                                                                  | 2,326         | 38.65 | \$5,671                                            | <u>41</u>                                                    | <u>120</u>   | 34.17 | 1,635                                                                  | 3,277         | 49.89 |
| 9     | 55 - 59                            | <u>912</u>                            | <u>553</u>           |                         | 160          | <u>549</u>                                                           | 29.14 | 219                                                                  | 700           | 31.29 | \$5,366                                            | <u>6</u>                                                     | <u>21</u>    | 28.57 | 439                                                                    | 912           | 48.14 |
| 10    | 60+                                | <u>996</u>                            | 745                  |                         | 128          | 749                                                                  | 17.09 | <u>165</u>                                                           | 1,034         | 15.96 | \$4,200                                            | <u>6</u>                                                     | <u>18</u>    | 33.33 | <u>493</u>                                                             | 996           | 49.50 |
| 11    | American Indian / Alaska Native    | <u>194</u>                            | 111                  |                         | <u>58</u>    | <u>122</u>                                                           | 47.54 | 64                                                                   | <u>119</u>    | 53.78 | \$3,580                                            | <u>12</u>                                                    | <u>25</u>    | 48.00 | <u>97</u>                                                              | 194           | 50.00 |
| 12    | Asian                              | 2,362                                 | <u>1,817</u>         |                         | 600          | <u>1,810</u>                                                         | 33.15 | 714                                                                  | 2,178         | 32.78 | \$5,525                                            | <u>12</u>                                                    | <u>34</u>    | 35.29 | 1,343                                                                  | 2,362         | 56.86 |
| 13    | Black / African American           | <u>8,181</u>                          | 3,607                |                         | 1,868        | 3,614                                                                | 51.69 | 1,952                                                                | 3,956         | 49.34 | \$3,760                                            | 112                                                          | 336          | 33.33 | 3,667                                                                  | <u>8,181</u>  | 44.82 |
| 14    | Hispanic / Latino                  | 4,326                                 | 3,216                |                         | 1,014        | 3,012                                                                | 33.67 | 1,085                                                                | 3,278         | 33.10 | \$5,200                                            | <u>81</u>                                                    | <u>262</u>   | 30.92 | 2,169                                                                  | 4,326         | 50.14 |
| 15    | Native Hawaiian / Pacific Islander | <u>23</u>                             | 14                   |                         | <u>5</u>     | <u>13</u>                                                            | 38.46 | 11                                                                   | <u>23</u>     | 47.83 | \$6,999                                            | 2                                                            | 4            | 50.00 | 14                                                                     | <u>23</u>     | 60.87 |
| 16    | White                              | 10,941                                | 7,826                |                         | 3,610        | <u>8,111</u>                                                         | 44.51 | 3,641                                                                | 8,298         | 43.88 | \$4,573                                            | <u>584</u>                                                   | 1,305        | 44.75 | 5,928                                                                  | 10,941        | 54.18 |
| 17    | More Than One Race                 | <u>421</u>                            | 284                  |                         | <u>154</u>   | <u>282</u>                                                           | 54.61 | <u>109</u>                                                           | 211           | 51.66 | \$2,600                                            | <u>25</u>                                                    | <u>61</u>    | 40.98 | 222                                                                    | <u>421</u>    | 52.73 |

| C. BY | / EMPLOYMENT BARRIER⁴                               |                                       |               |        |                                                                      |               |                                                                      |              |               |                                                    |                                                              |            |              |                                                                        |               |               |       |
|-------|-----------------------------------------------------|---------------------------------------|---------------|--------|----------------------------------------------------------------------|---------------|----------------------------------------------------------------------|--------------|---------------|----------------------------------------------------|--------------------------------------------------------------|------------|--------------|------------------------------------------------------------------------|---------------|---------------|-------|
| Row   |                                                     | Participants<br>Served<br>(07/01/2018 |               |        | Employment Rate<br>(Q2) <sup>2</sup><br>(07/01/2017 -<br>06/30/2018) |               | Employment Rate<br>(Q4) <sup>2</sup><br>(01/01/2017 -<br>12/31/2017) |              |               | Median<br>Earnings<br>(07/01/2017 -<br>06/30/2018) | Credential Rate <sup>3</sup><br>(01/01/2017 -<br>12/31/2017) |            |              | Measurable Skill<br>Gains <sup>3</sup><br>(07/01/2018 -<br>06/30/2019) |               |               |       |
|       |                                                     | 06/30/2019)                           |               |        | Num                                                                  | Den           | Rate                                                                 | Num          | Den           | Rate                                               | Earnings                                                     | Num        | Den          | Rate                                                                   | Num           | Den           | Rate  |
|       | Column                                              | 1                                     | 2             | 3      | 4                                                                    | 5             | 6                                                                    | 7            | 8             | 9                                                  | 10                                                           | 11         | 12           | 13                                                                     | 14            | 15            | 16    |
| 4     | Total                                               | 26,448                                | 16,875        | Target | N/A                                                                  |               | N/A                                                                  | N/A          |               | N/A                                                | N/A                                                          | N/A        |              | N/A                                                                    | 12650         |               | 47    |
| '     | Total                                               | 20,440                                | 10,073        | Actual | <u>7,309</u>                                                         | <u>16,964</u> | 43.09                                                                | <u>7,576</u> | <u>18,063</u> | 41.94                                              | \$4,500                                                      | <u>828</u> | <u>2,027</u> | 40.85                                                                  | <u>13,440</u> | 26,448        | 50.82 |
| 2     | Displaced Homemakers                                | <u>242</u>                            | <u>119</u>    |        | <u>22</u>                                                            | <u>67</u>     | 32.84                                                                | <u>19</u>    | <u>59</u>     | 32.20                                              | \$3,545                                                      | <u>5</u>   | <u>13</u>    | 38.46                                                                  | <u>107</u>    | 242           | 44.21 |
| 3     | Eng. Lang. Learners, Low Lit., Cultural<br>Barriers | <u>26,448</u>                         | <u>16,875</u> |        | <u>7,309</u>                                                         | <u>16,964</u> | 43.09                                                                | <u>4,351</u> | 11,298        | 38.51                                              | \$4,500                                                      | <u>261</u> | <u>649</u>   | 40.22                                                                  | <u>13,440</u> | <u>26,448</u> | 50.82 |
| 4     | Exhausting TANF within 2 years                      | <u>226</u>                            | <u>171</u>    |        | <u>12</u>                                                            | <u>69</u>     | 17.39                                                                | <u>15</u>    | <u>42</u>     | 35.71                                              | \$5,938                                                      | 1          | <u>12</u>    | 8.33                                                                   | <u>123</u>    | 226           | 54.42 |
| 5     | Ex-offenders                                        | <u>1,548</u>                          | <u>794</u>    |        | <u>227</u>                                                           | <u>578</u>    | 39.27                                                                | <u>130</u>   | 307           | 42.35                                              | \$3,293                                                      | <u>17</u>  | <u>54</u>    | 31.48                                                                  | <u>762</u>    | <u>1,548</u>  | 49.22 |
| 6     | Homeless Individuals / runaway youth                | <u>500</u>                            | 318           |        | <u>97</u>                                                            | 247           | 39.27                                                                | <u>70</u>    | <u>157</u>    | 44.59                                              | \$3,311                                                      | 11         | <u>27</u>    | 40.74                                                                  | 218           | <u>500</u>    | 43.60 |
| 7     | Long-term Unemployed (27 or more weeks)             | <u>842</u>                            | 668           |        | 238                                                                  | 642           | 37.07                                                                | <u>179</u>   | <u>499</u>    | 35.87                                              | \$3,250                                                      | <u>35</u>  | <u>97</u>    | 36.08                                                                  | 394           | 842           | 46.79 |
| 8     | Low-Income Individuals                              | 6,838                                 | 5,885         |        | 2,624                                                                | 5,869         | 44.71                                                                | 2,751        | 6,512         | 42.25                                              | \$3,900                                                      | <u>265</u> | 660          | 40.15                                                                  | 3,284         | 6,838         | 48.03 |
| 9     | Migrant and Seasonal Farmworkers                    | <u>174</u>                            | 145           |        | <u>22</u>                                                            | <u>134</u>    | 16.42                                                                | <u>29</u>    | <u>127</u>    | 22.83                                              | \$5,002                                                      | 0          | 0            |                                                                        | <u>98</u>     | <u>174</u>    | 56.32 |
| 10    | Individuals with Disabilities (incl. youth)         | <u>2,139</u>                          | 1,586         |        | <u>578</u>                                                           | 1,660         | 34.82                                                                | <u>513</u>   | 1,512         | 33.93                                              | \$3,271                                                      | <u>58</u>  | <u>186</u>   | 31.18                                                                  | 924           | 2,139         | 43.20 |
| 11    | Single Parents (Incl. single pregnant women)        | <u>1,789</u>                          | 1,613         |        | 1,016                                                                | 1,732         | 58.66                                                                | 958          | 1,709         | 56.06                                              | \$3,791                                                      | 122        | 336          | 36.31                                                                  | <u>760</u>    | 1,789         | 42.48 |
| 12    | Foster care youth or aged out of system             | <u>84</u>                             | <u>69</u>     |        | <u>31</u>                                                            | <u>68</u>     | 45.59                                                                | <u>25</u>    | <u>46</u>     | 54.35                                              | \$3,181                                                      | <u>5</u>   | <u>11</u>    | 45.45                                                                  | <u>42</u>     | <u>84</u>     | 50.00 |

<sup>&</sup>lt;sup>1</sup>Exiters cohort period: 04/01/2018 - 03/31/2019.

<sup>&</sup>lt;sup>4</sup>Barriers to Employment are determined at the point of entry into the program.

| D. CF | REDENTIAL ATTAINMENT                              |                                                  |                                                                                           |             |
|-------|---------------------------------------------------|--------------------------------------------------|-------------------------------------------------------------------------------------------|-------------|
| Row   | Measure 01/01/2017 - 12/31/2017                   | Participants Earning a<br>Credential (Numerator) | Total Participants in a<br>Training or Education<br>Program <sup>1</sup><br>(Denominator) | ACTUAL RATE |
|       | Column                                            | 1                                                | 2                                                                                         | 3           |
| 1     | Secondary School Diploma or Recognized Equivalent | <u>824</u>                                       | <u>2,019</u>                                                                              |             |
| 2     | Recognized Postsecondary Credential               | <u>9</u>                                         | <u>17</u>                                                                                 |             |
| 3     | Total                                             | 833                                              | 2,036                                                                                     | 40.91%      |

<sup>&</sup>lt;sup>1</sup> Training or Education Programs for this core indicator exclude On-the-Job Training and Customized Training.

<sup>&</sup>lt;sup>2</sup>This indicator also includes those who entered into a training or education program for the Youth program.

<sup>&</sup>lt;sup>3</sup>Credential Rate and Measurable Skill Gains do not apply to the Wagner-Peyser program.

## **State Performance Report** cont...

| E. ME | ASURABLE SKILL GAINS <sup>1</sup>                                                                                                    |                                  |                                                         |                                     |
|-------|----------------------------------------------------------------------------------------------------|----------------------------------|---------------------------------------------------------|-------------------------------------|
| Row   | Skill Gain Type 07/01/2018 - 06/30/2019                                                                                                    | Total Skill Gains<br>(Numerator) | Total Opportunities for Skill<br>Gains<br>(Denominator) | Measurable Skill Gains Success Rate |
|       | Column                                                                                                    | 1                                | 2                                                       | 3                                   |
| 1     | Achievement of at least one educational functioning level of a participant who is receiving educational instruction below the postsecondary level                                                                                            | <u>10,588</u>                    | <u>26,448</u>                                           | 40.03%                              |
| 2     | Attainment of a secondary school diploma or its equivalent                                                                                                    | 2,852                            | 26,448                                                  | 10.78%                              |
| 3     | Transcript or report card for either secondary or post-<br>secondary education that shows a participant is achieving<br>the state unit's academic standards                                                                                  |                                  |                                                         |                                     |
| 4     | Satisfactory or better progress report, towards established milestones from an employer/training provider who is providing training (e.g., completion of on-the-job training (OJT), completion of 1 year of an apprenticeship program, etc.) |                                  |                                                         |                                     |
| 5     | Successful passage of an exam that is required for a particular occupation, progress in attaining technical or occupational skills as evidenced by trade-related benchmarks such as knowledge-based exams                                    |                                  |                                                         |                                     |
| 6     | Total                                                                                                    | 13,440                           | 52,896                                                  | 25.41%                              |

<sup>&</sup>lt;sup>1</sup> For performance accountability purposes, the measurable skill gains indicator calculates the number of participants who attain at least one type of gain. However, this report is designed to examine the number of total gains within each type of gain.